## A Day in the Life of a Data Scientist: How do we train our teams to get started with AI?

# Francesca Lazzeri & Jaya Mathew

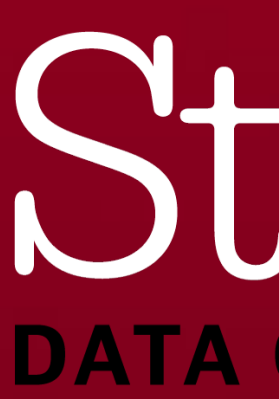

# **@frlazzeri @mathew\_jaya**

## Strata **DATA CONFERENCE**

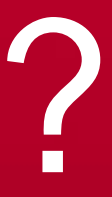

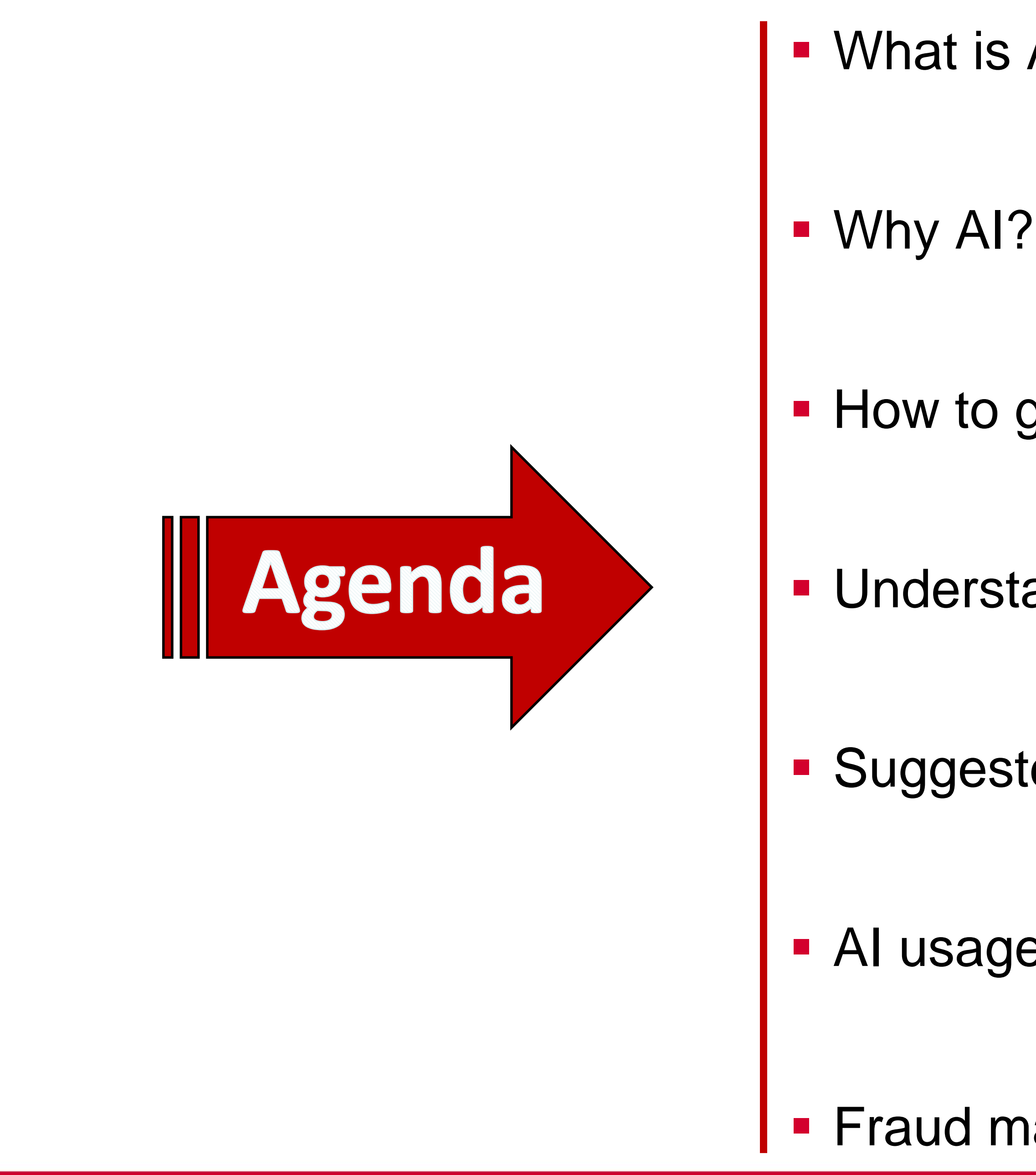

#StrataData

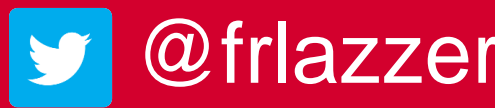

- What is Artificial Intelligence (AI)?
	-
- How to get started with AI
- Understanding the ML workflow
- Suggested tools for AI development
- **AI usage in marketing**
- **Example 1 Fraud management use case**

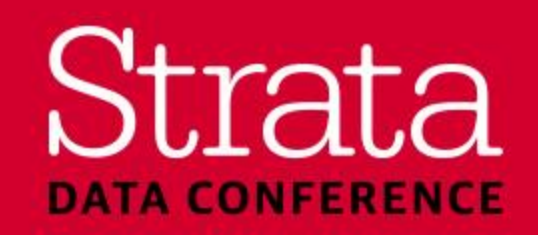

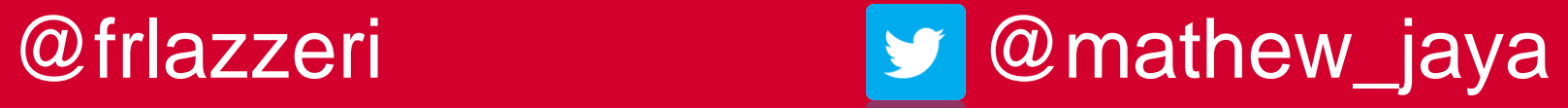

# What is AI?

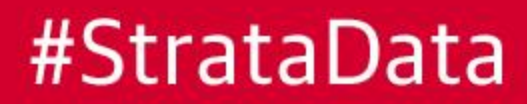

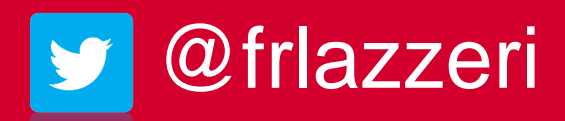

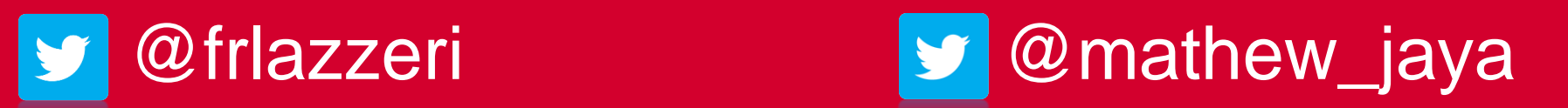

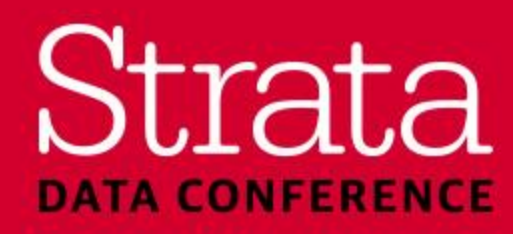

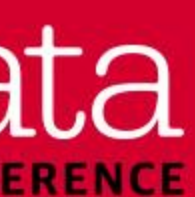

Source: [Accenture: Why artificial intelligence is the future of growth](https://www.accenture.com/lv-en/_acnmedia/PDF-33/Accenture-Why-AI-is-the-Future-of-Growth.pdf), April 2016

#StrataData

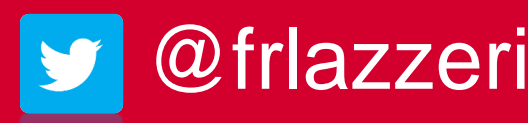

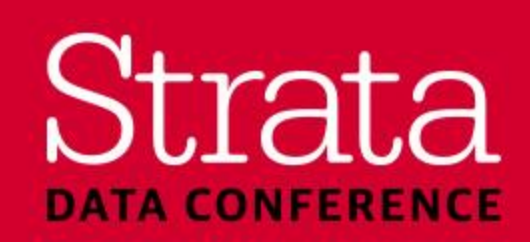

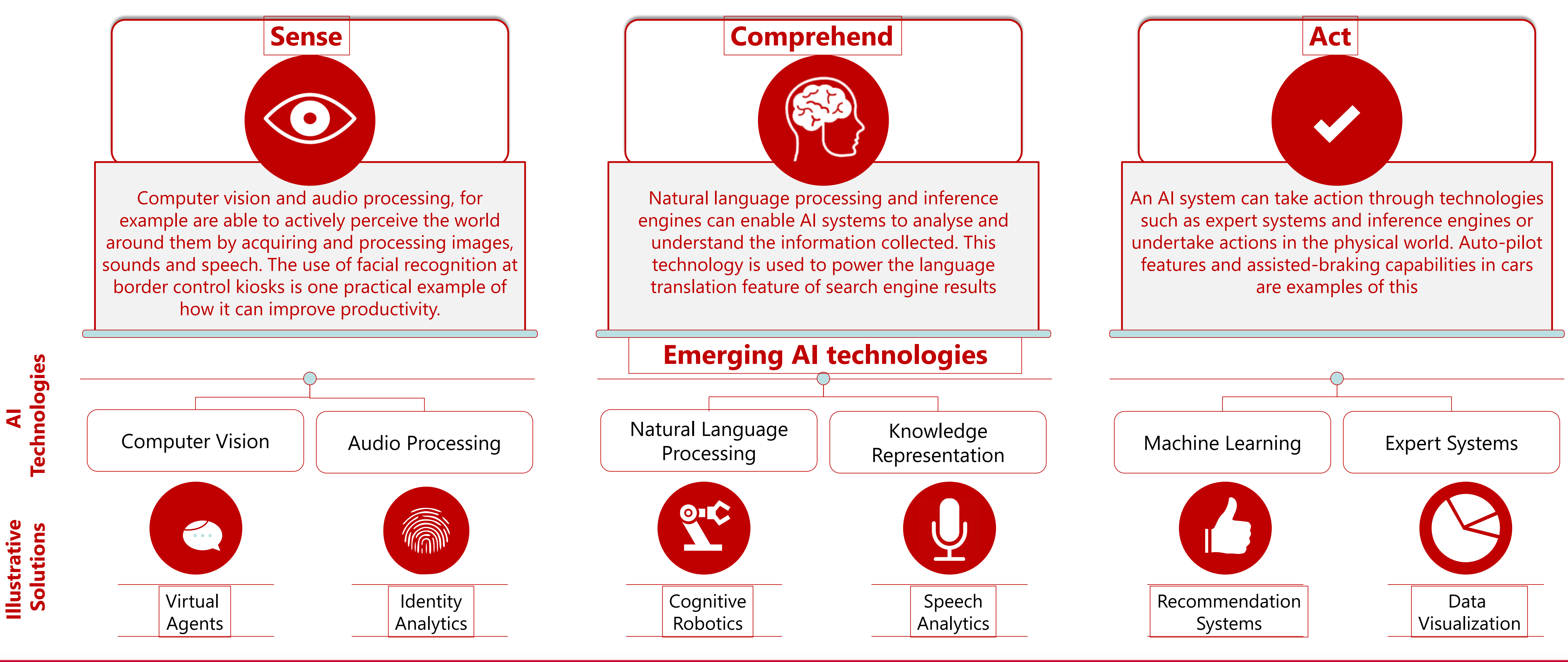

## What is AI? – To sense, comprehend and act

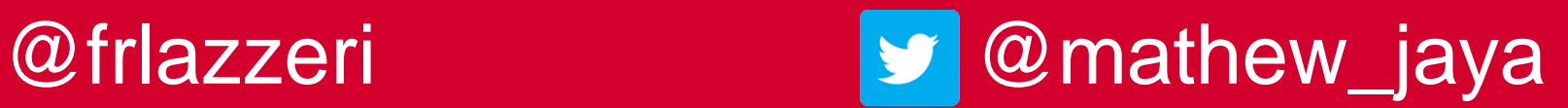

# Why AI?

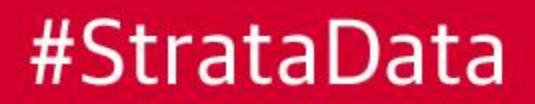

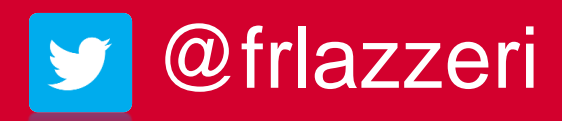

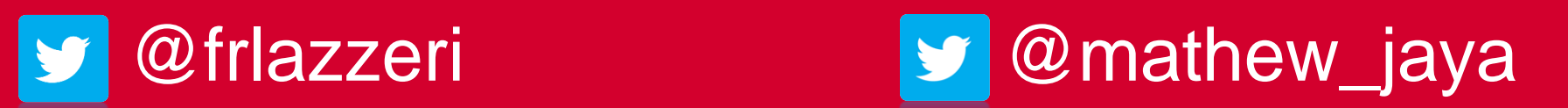

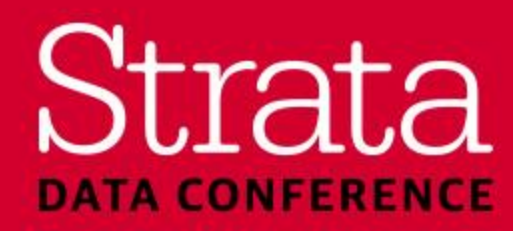

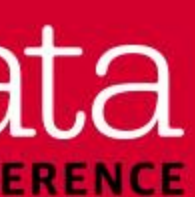

## Three major trends are converging

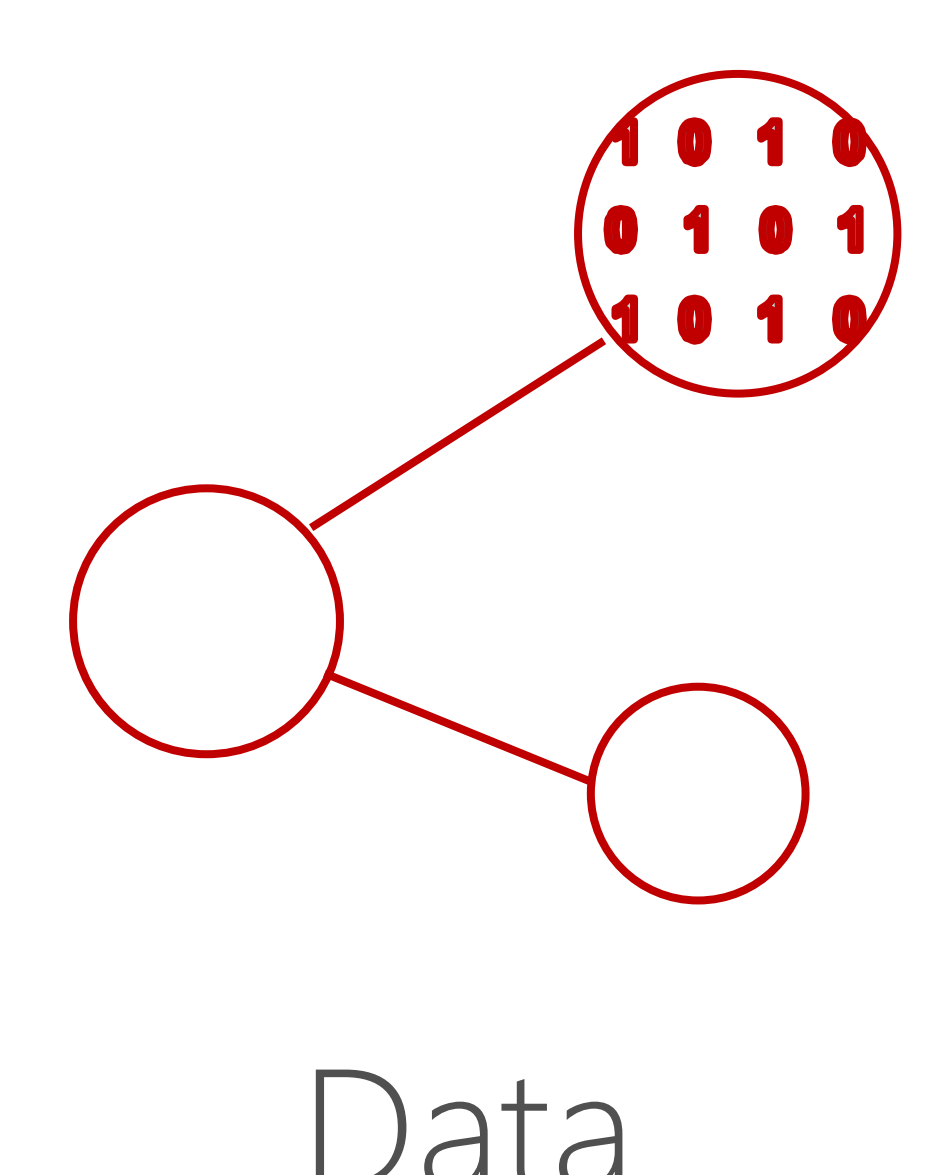

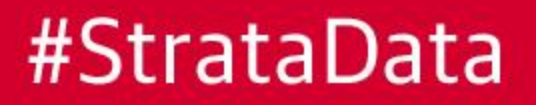

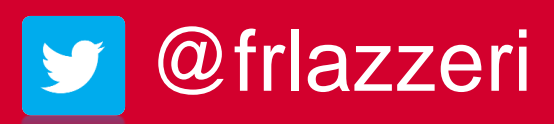

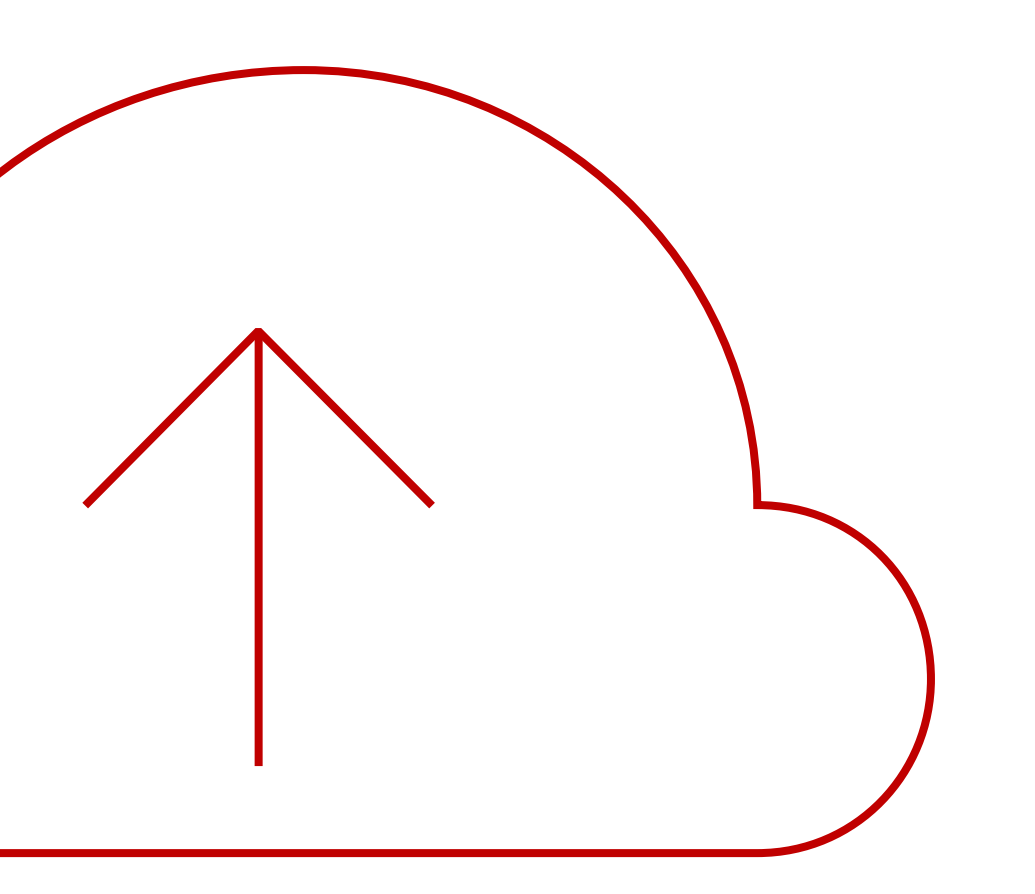

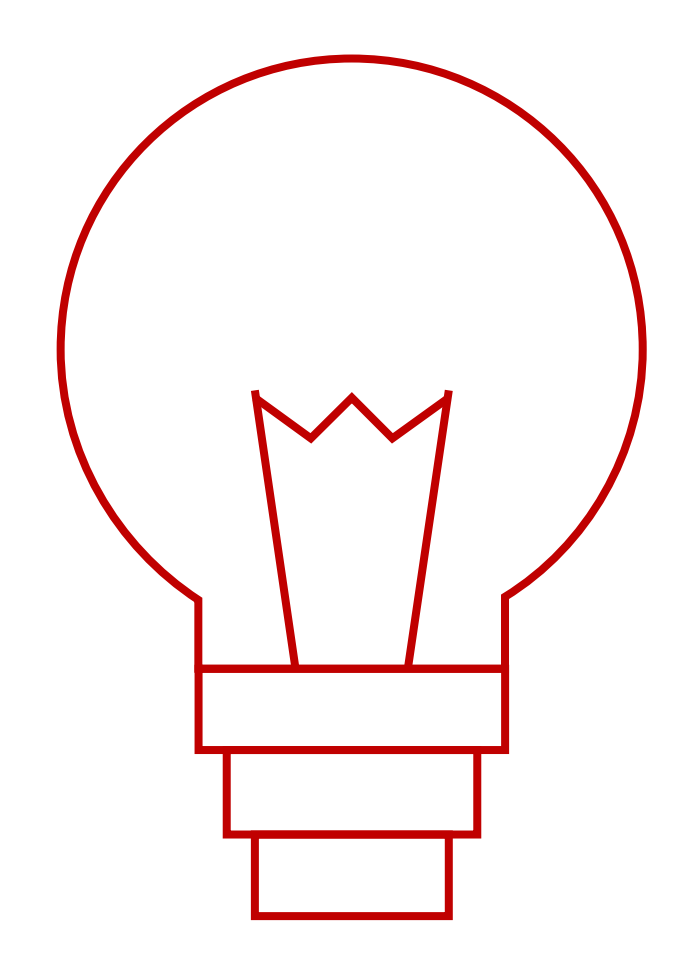

## Data Cloud Intelligence

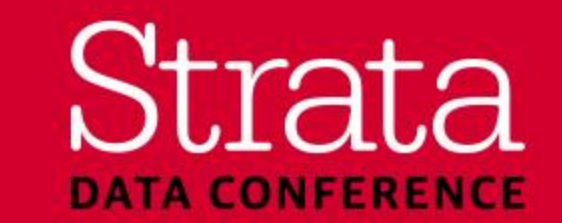

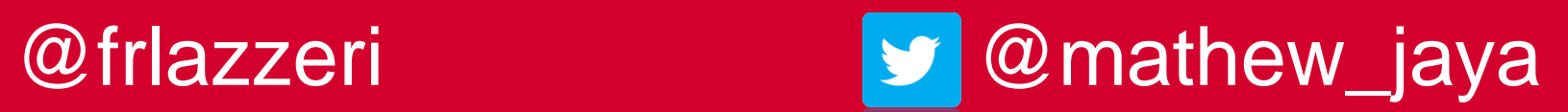

## From data to decisions and actions

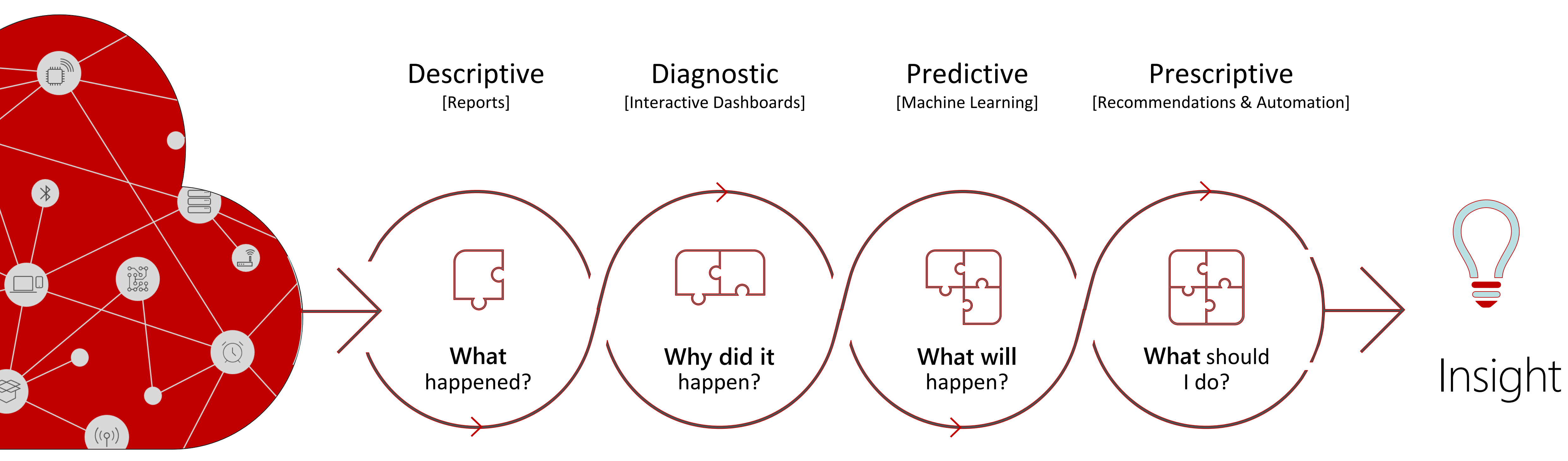

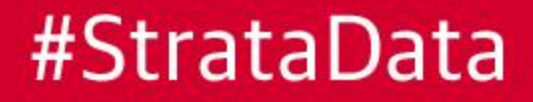

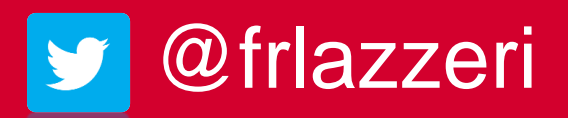

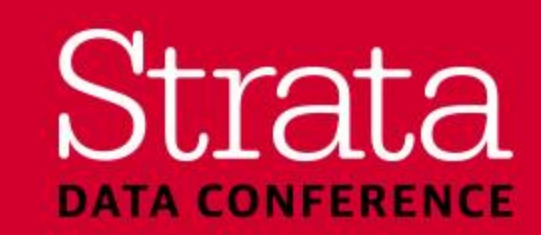

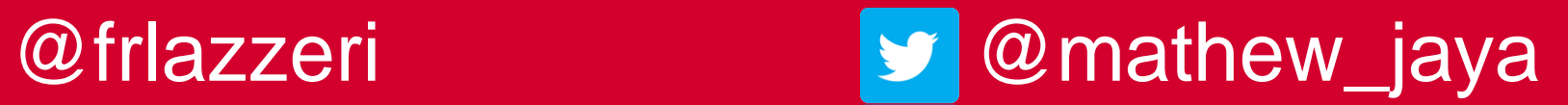

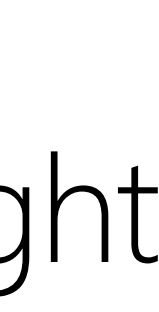

## Digital transformation is driving new business value

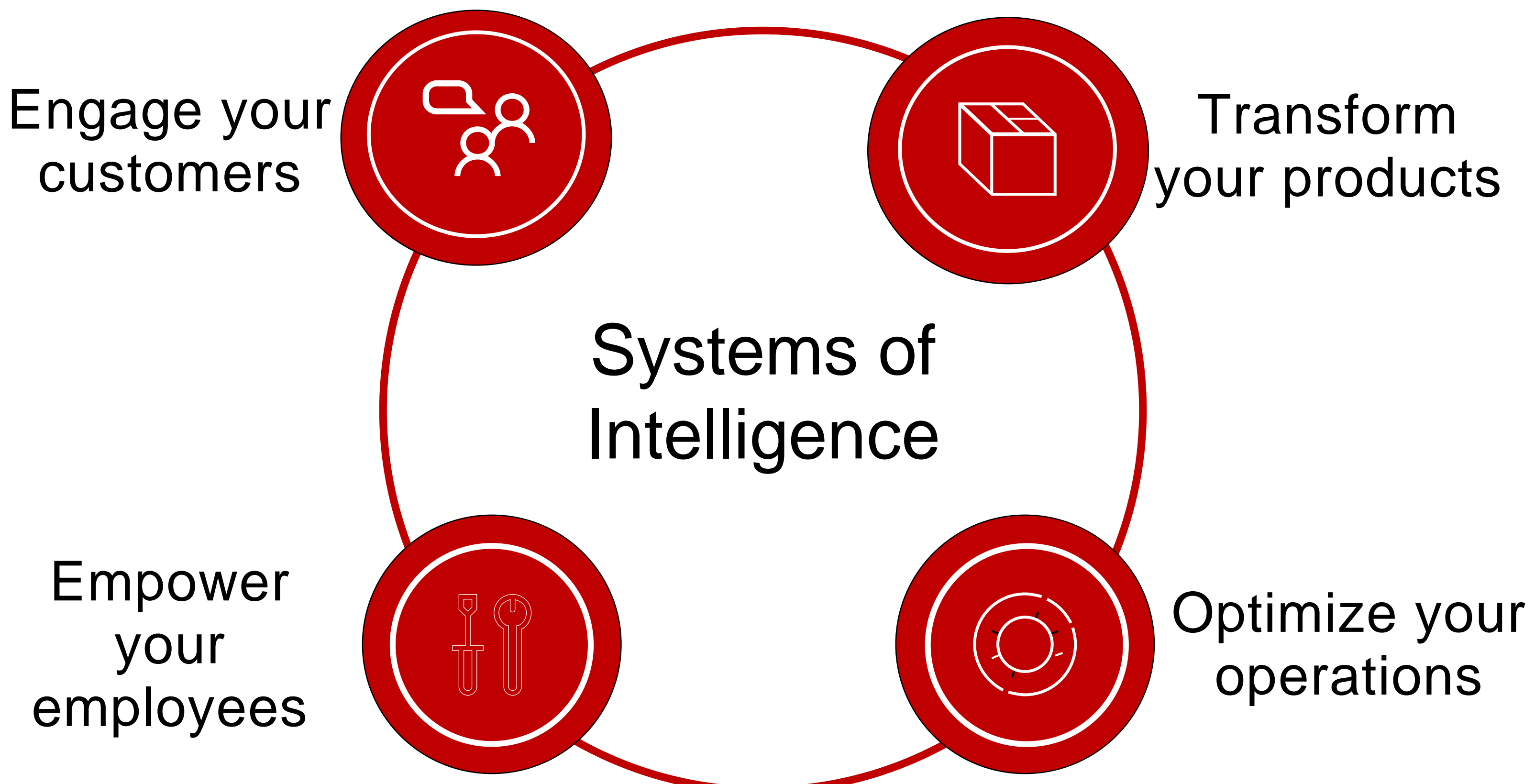

# employees

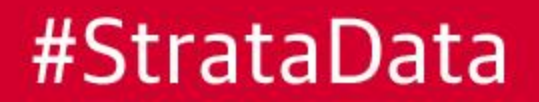

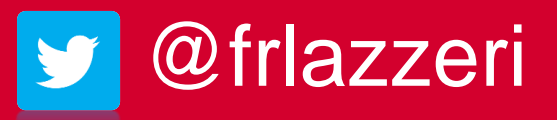

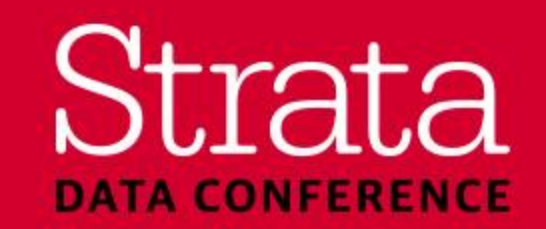

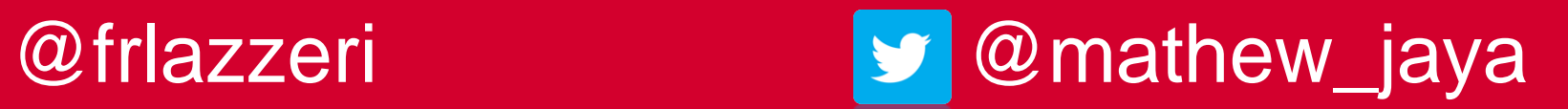

#StrataData

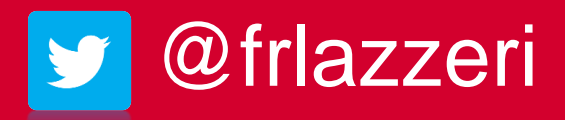

# How to get started with AI

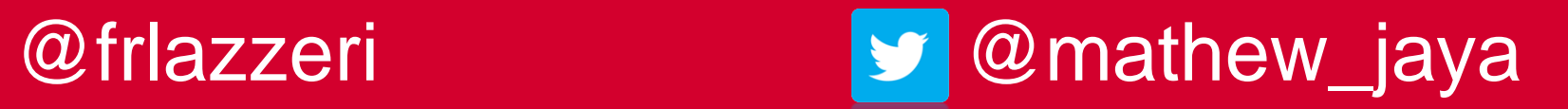

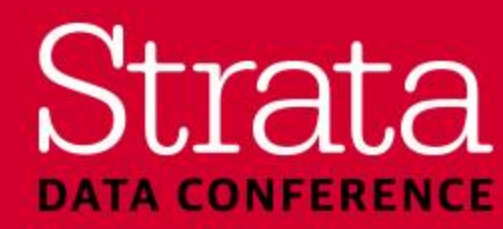

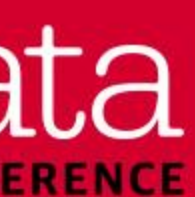

Custom AI Models

## I want to use AI – How can I get started? [aka.ms/AICognitiveServices](https://aka.ms/AICognitiveServices) [aka.ms/AICustomModels](https://aka.ms/AICustomModels)

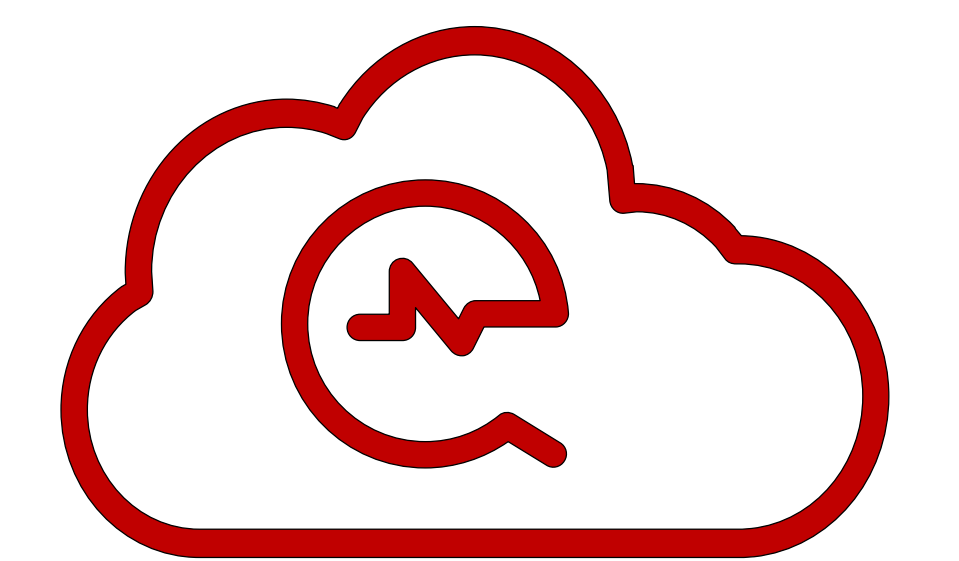

**Cognitive Services** 

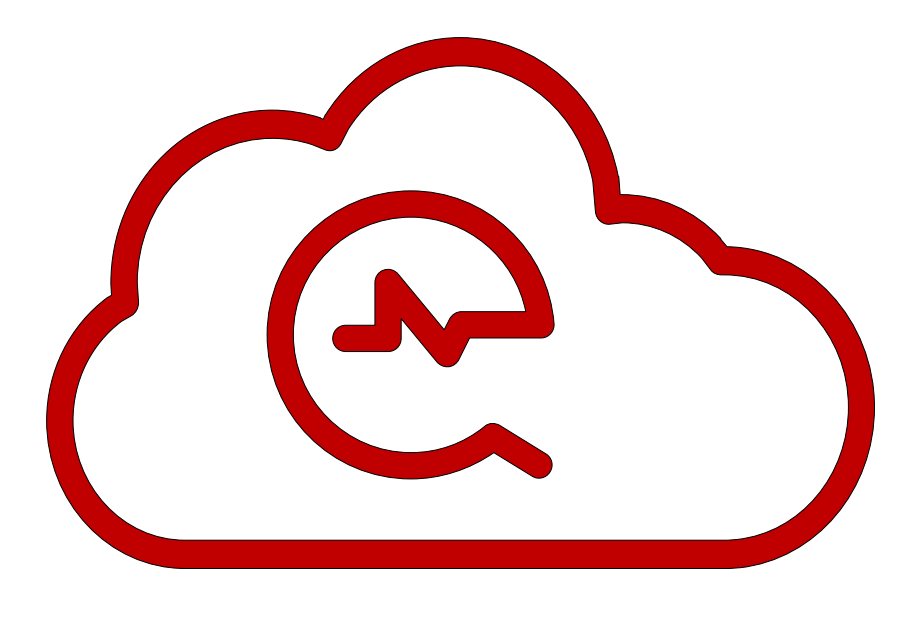

Custom Services Bring your Own Data

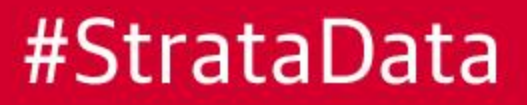

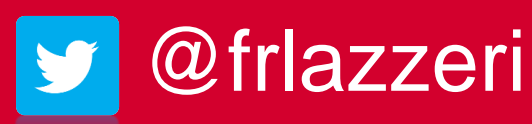

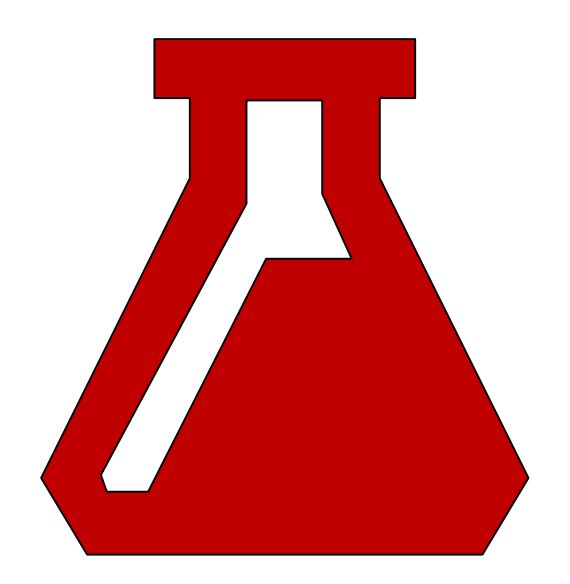

Flexibility

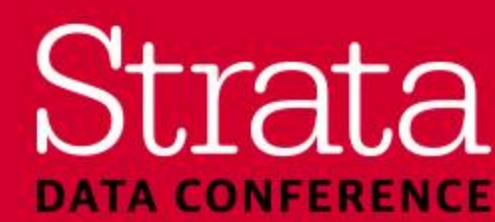

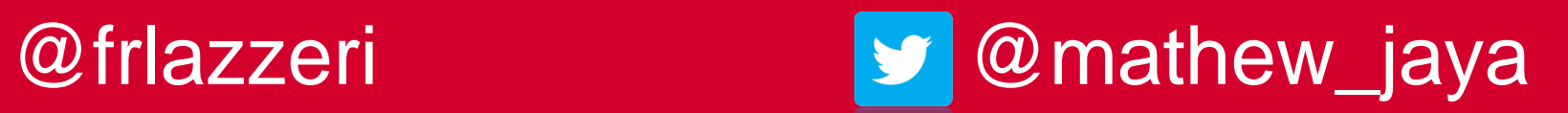

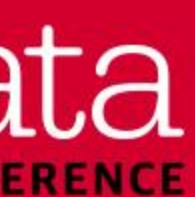

## Being Obsessed with Data

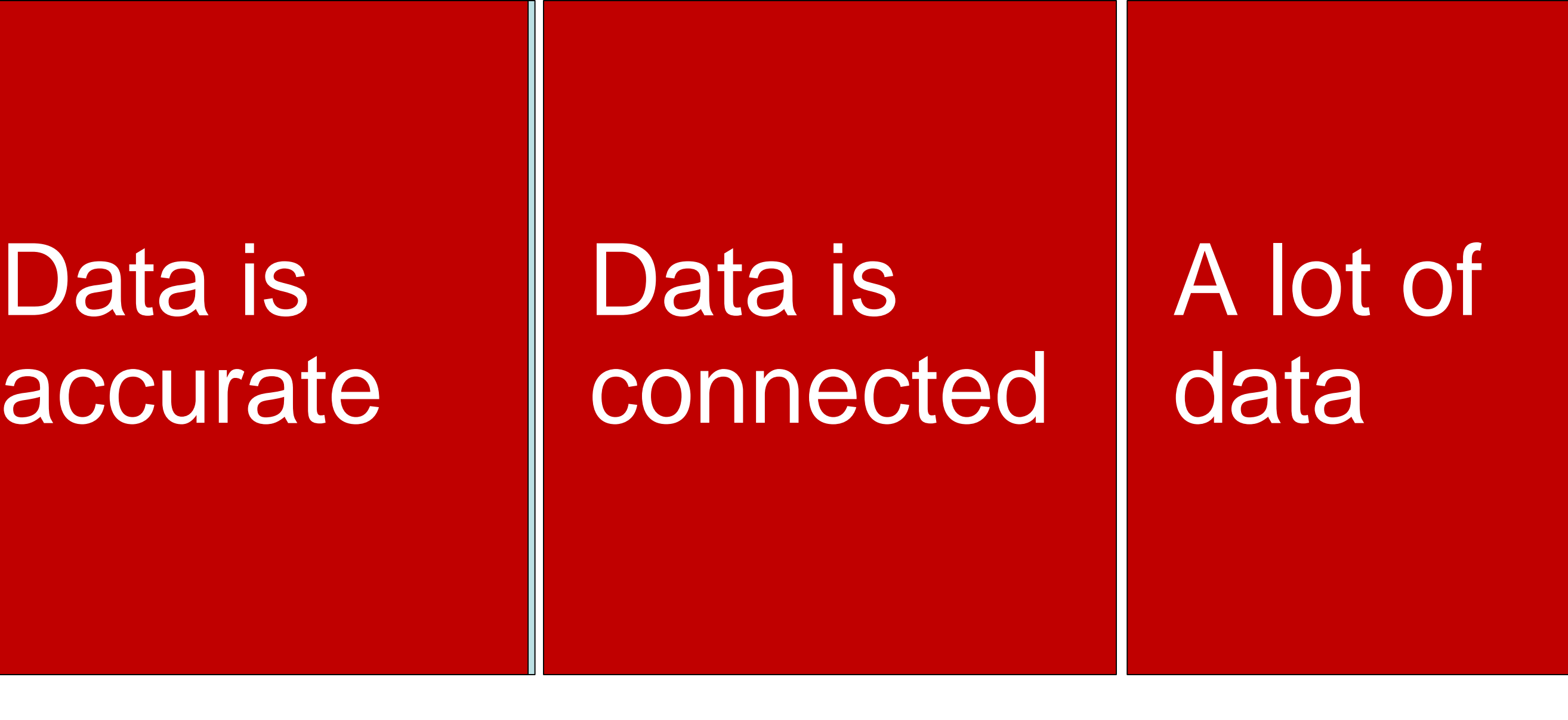

E.g. Machine information linkable to usage information E.g. Will be difficult to predict failure accurately with few examples

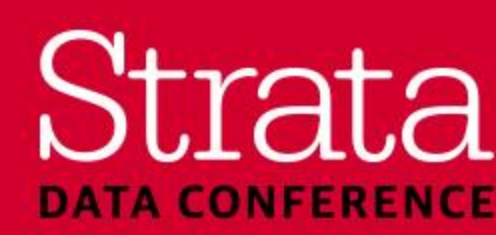

## Question Question is sharp is sharp

## Data Data measures measures what you what you care about care about

E.g. Predict whether component X will fail in the next Y days

E.g. Identifiers at the level you are predicting, relevant data collected & feature engineering using domain knowledge

E.g. Failures are really failures, human labels on root causes

### #StrataData

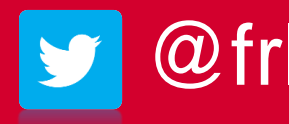

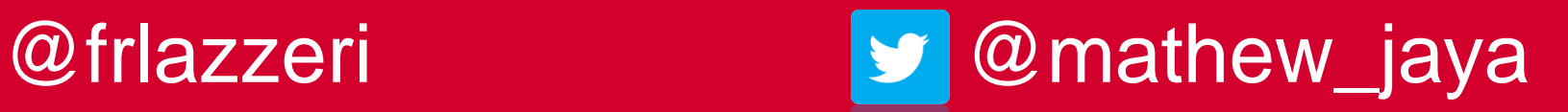

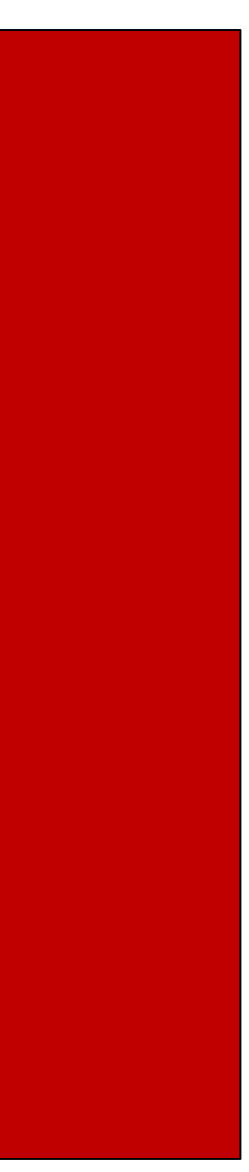

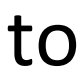

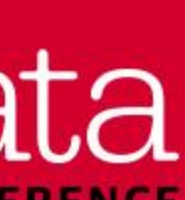

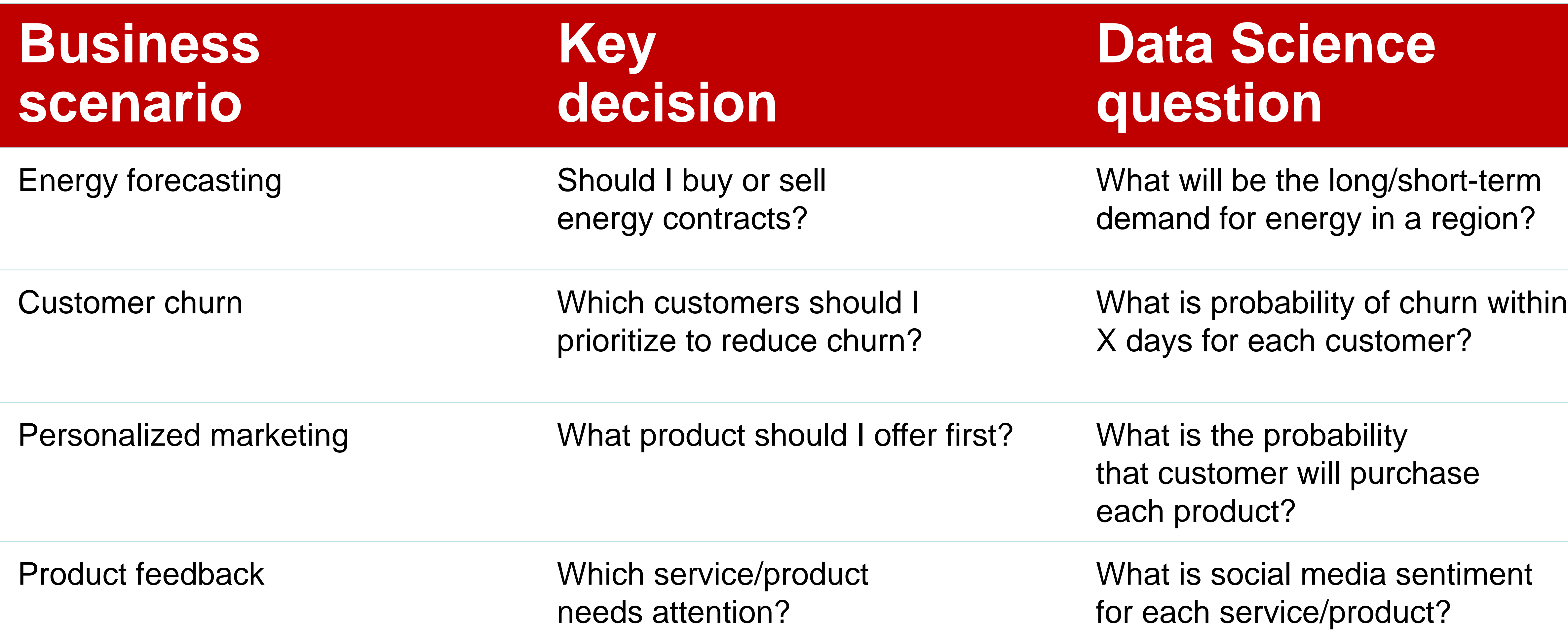

#StrataData

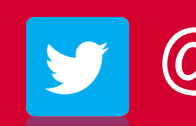

## Asking the right questions

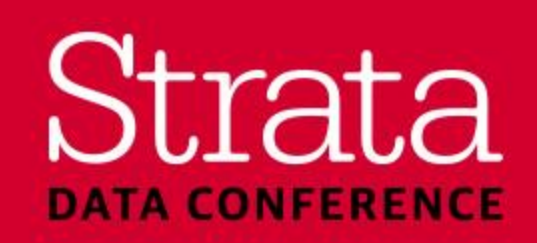

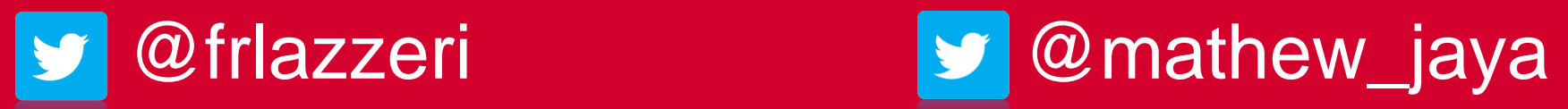

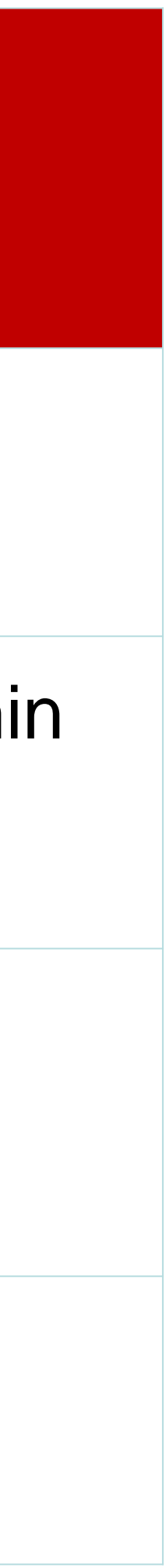

### Establish a **Qualitative Objective**

### Translate into **Quantifiable Metric**

Quantify the **Metric Value Improvement**  useful for customer scenario

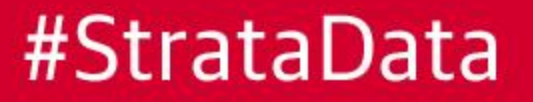

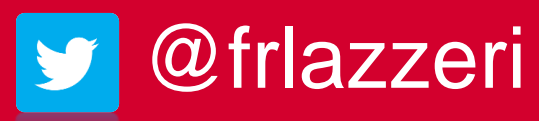

### Establish a **Baseline**

Establish how to measure the improvement in the **Data Science Metric**

## Defining Performance Metrics

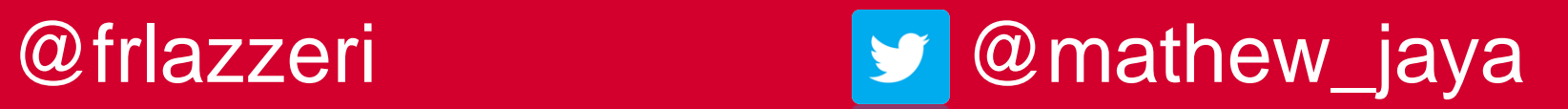

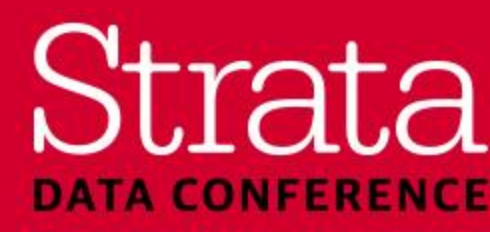

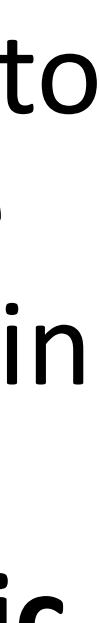

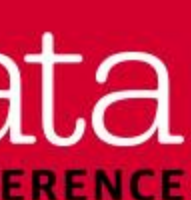

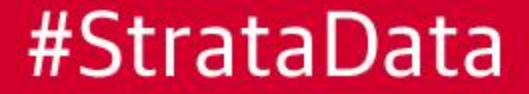

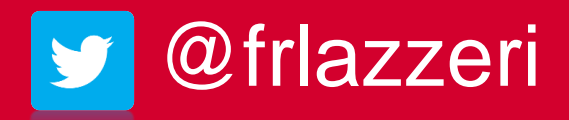

# Understanding the ML workflow

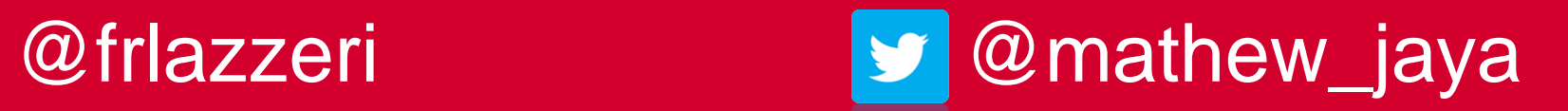

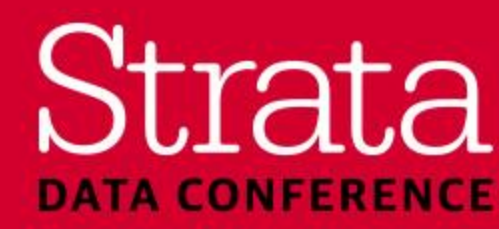

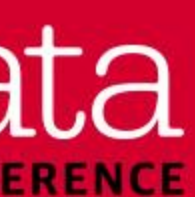

## Sample ML workflow

## Build a model **Science**

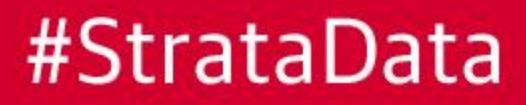

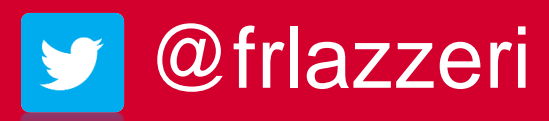

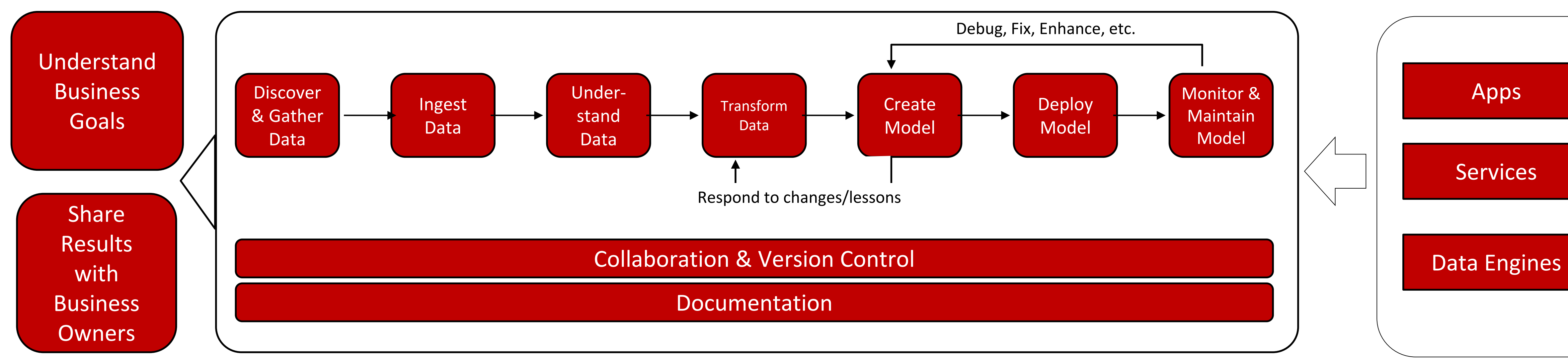

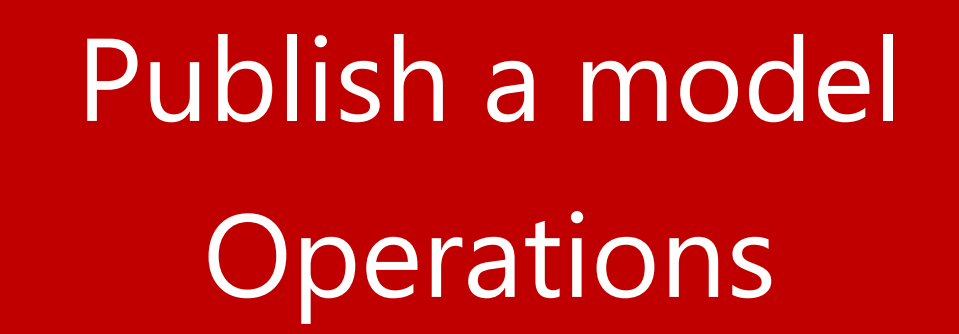

### Consume a model

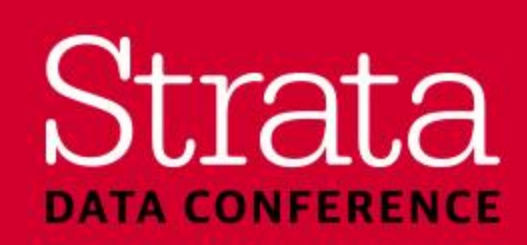

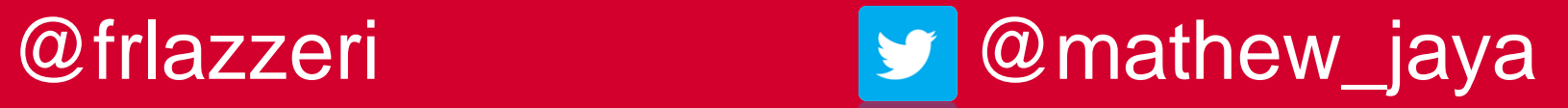

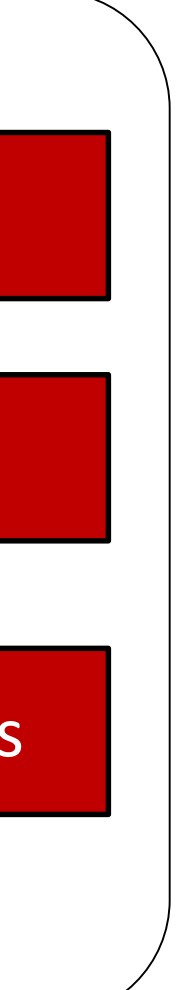

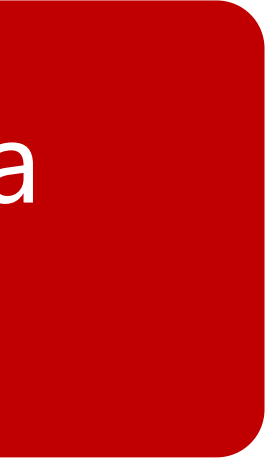

## Team Data Science Process [aka.ms/TeamDataScience](https://aka.ms/TeamDataScience)

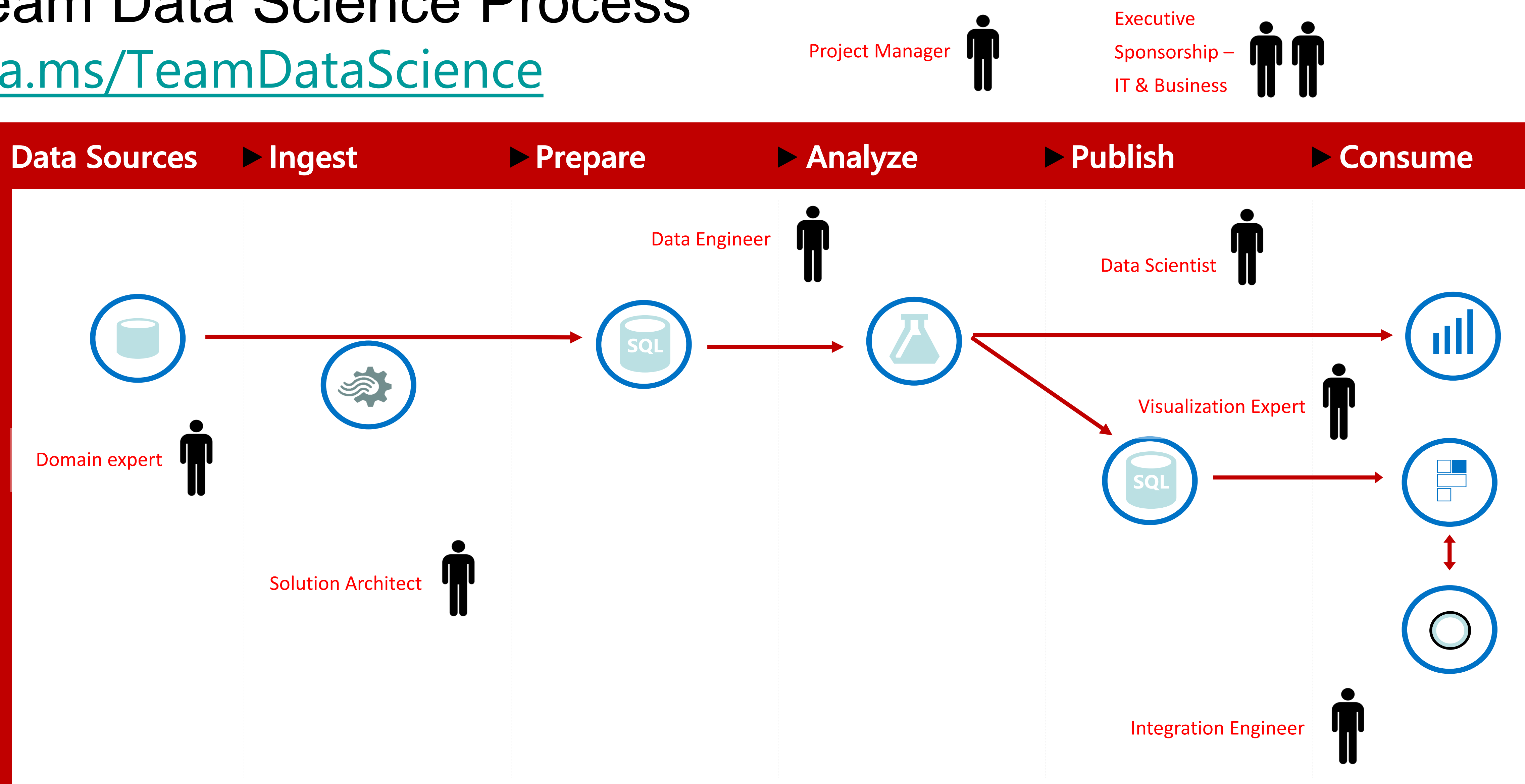

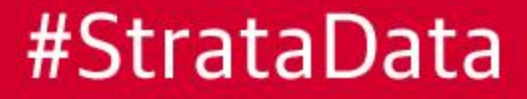

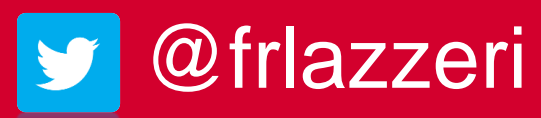

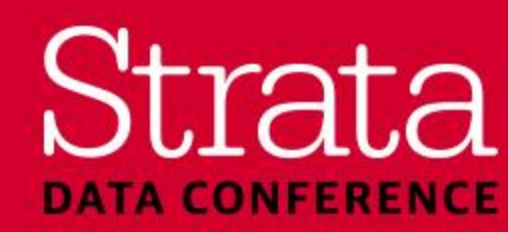

@frlazzeri @mathew\_jaya

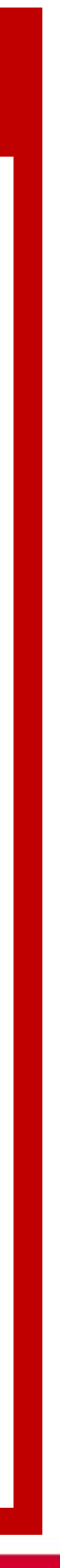

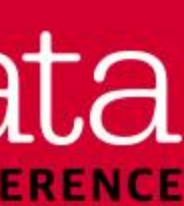

# Suggested tools for AI development

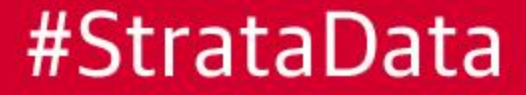

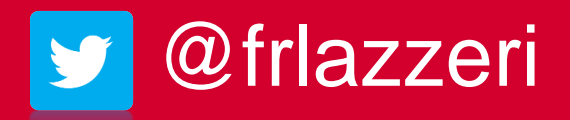

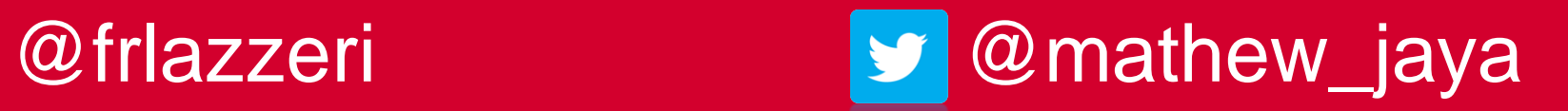

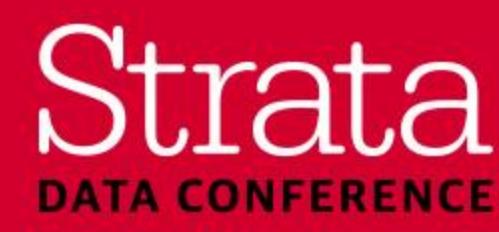

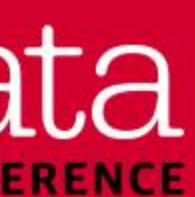

## Example Tools / Dev Environments

- machine learning development
- lifecycle management
- on Windows and Mac
- Data Science and Analysis
- instances

#StrataData

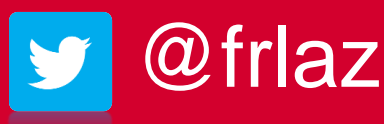

**EXTE [Azure Machine Learning Studio](https://aka.ms/AzureStudio):** Serverless collaborative drag-and-drop tool for graphical

**EXTE [Azure Machine Learning Services](https://aka.ms/AML Services):** Visual AI powered data wrangling, experimentation, and

**Example 21 Studio Code Tools for AI**<sup>.</sup> Build, debug, test, and deploy AI with Visual Studio Code

**EXTE [Azure Notebooks](https://aka.ms/AzureJNotebooks):** Organize your datasets and Jupyter Notebooks in a centralized library for

**• [Deep Learning Virtual Machine:](https://aka.ms/AzureDSVM)** A pre-configured environment for deep learning using GPU

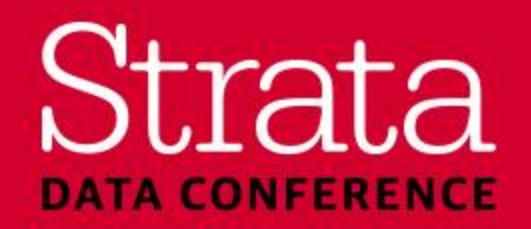

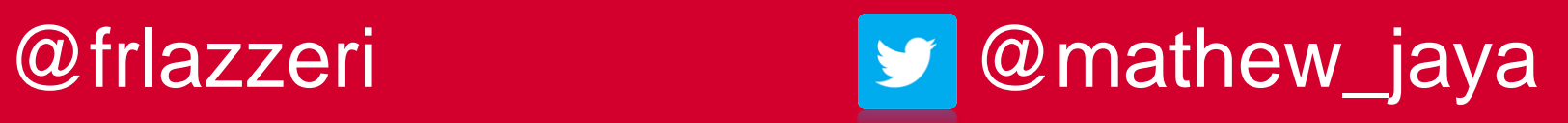

## AI Solution Templates [aka.ms/AzureAIGallery](https://aka.ms/AzureAIGallery)

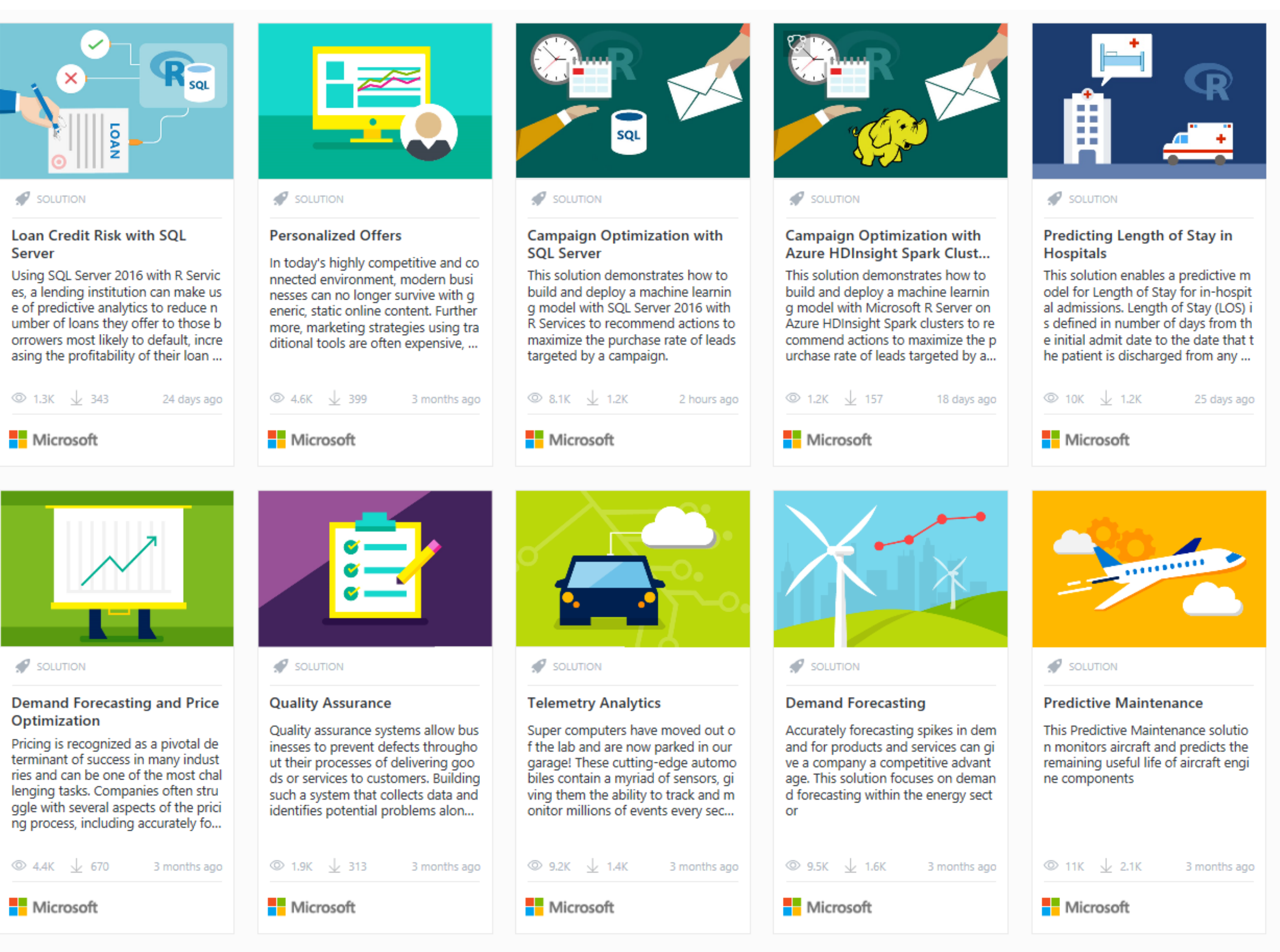

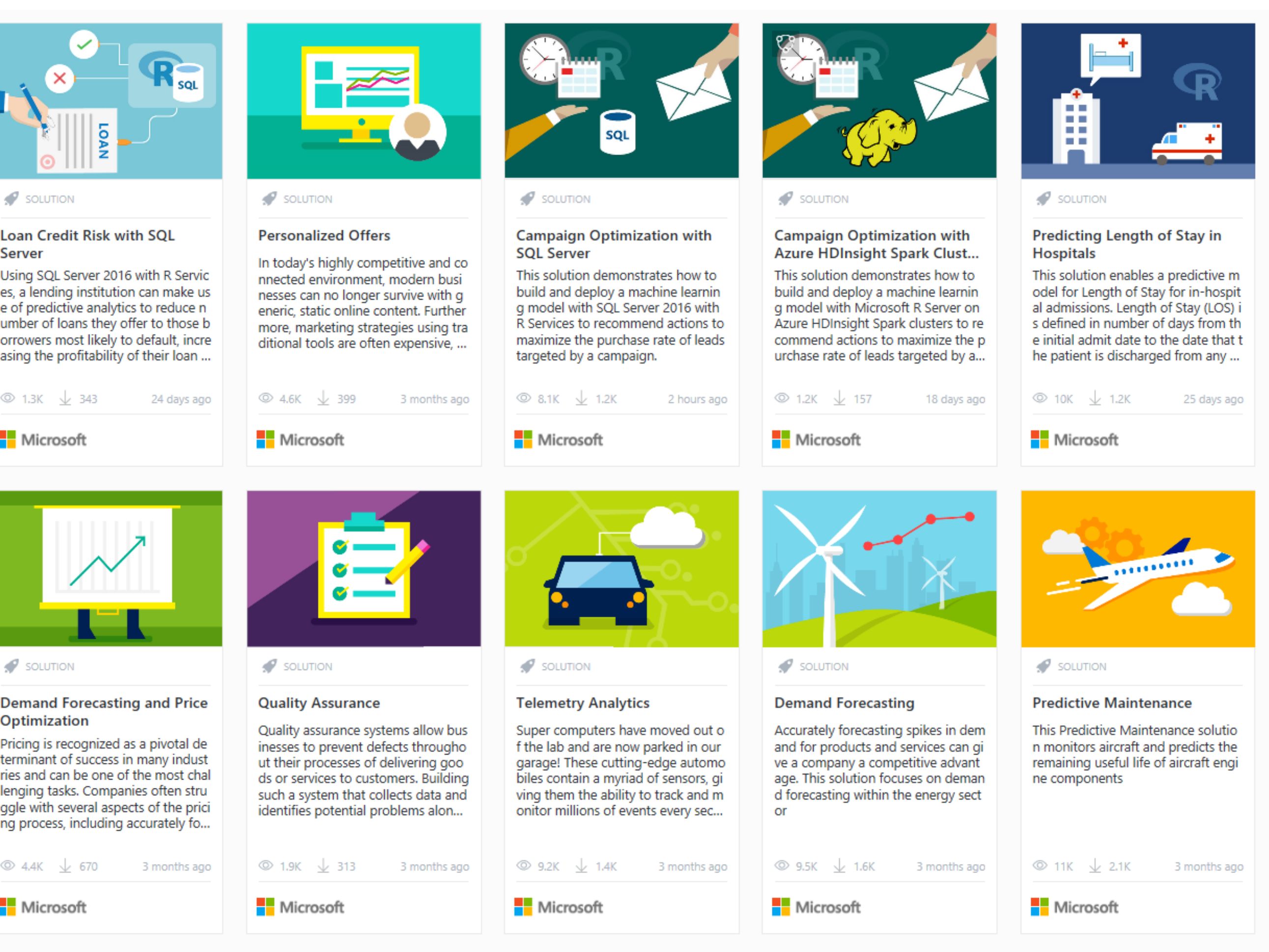

### #StrataData

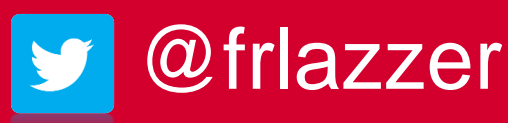

Strata **DATA CONFERENCE** 

@frlazzeri @mathew\_jaya

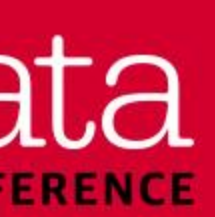

## Microsoft Learning [aka.ms/MicrosoftAILearning](https://aka.ms/MicrosoftAILearning)

Microsoft Virtual Academy

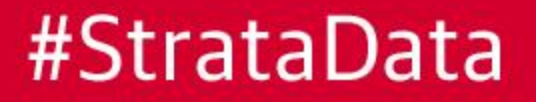

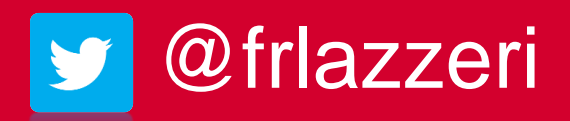

Search all courses Courses  $\vee$ 

### م

### Free Microsoft training delivered by experts

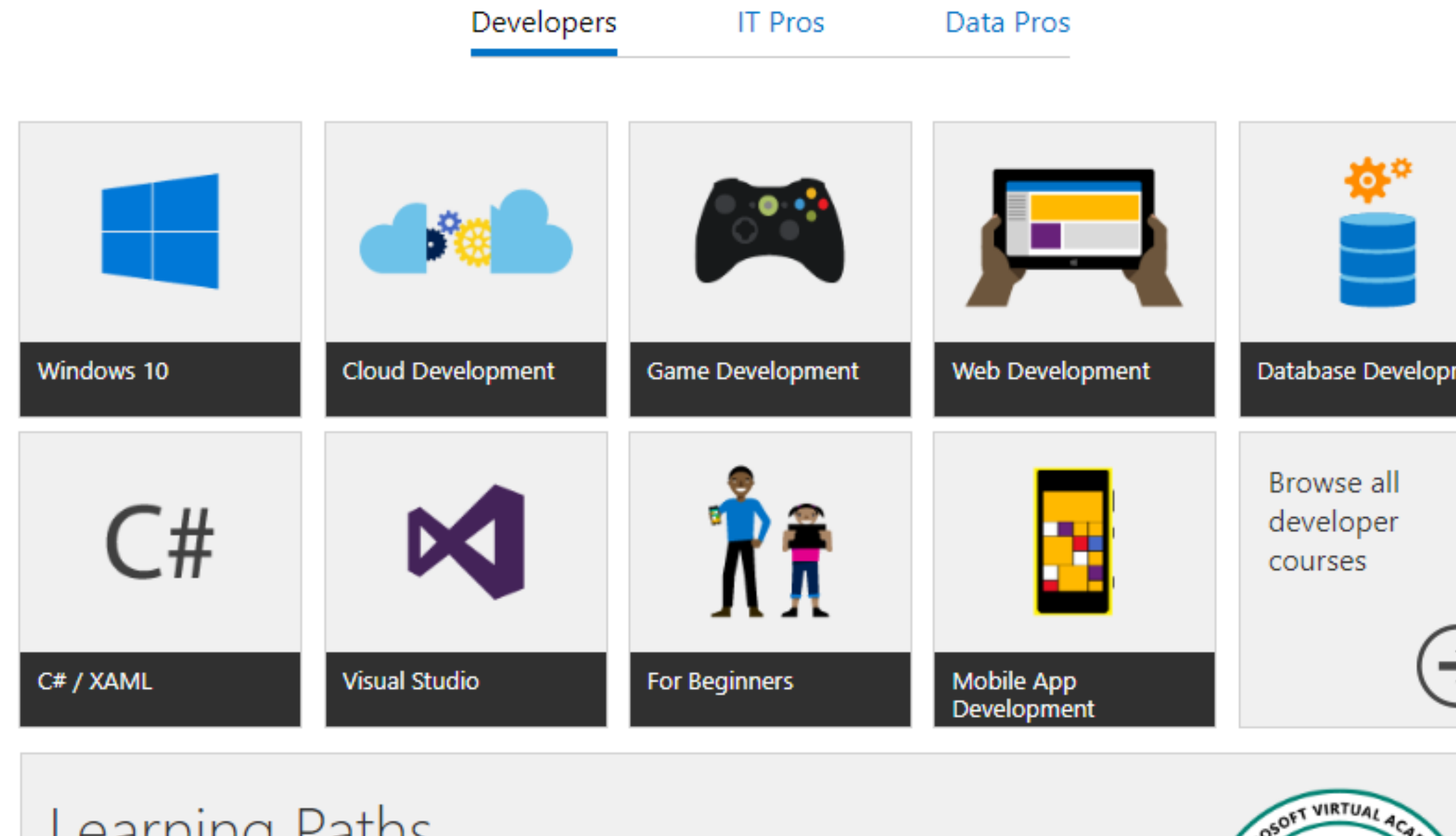

### Learning Patris

Curated collections of courses to help you build skills. Complete a learning path to earn a badge you can share with others.

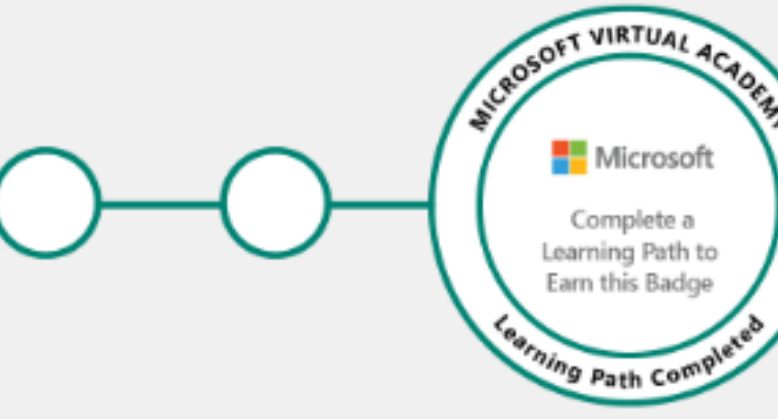

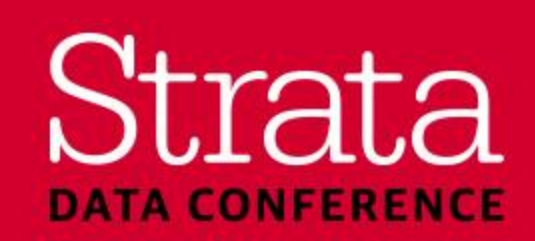

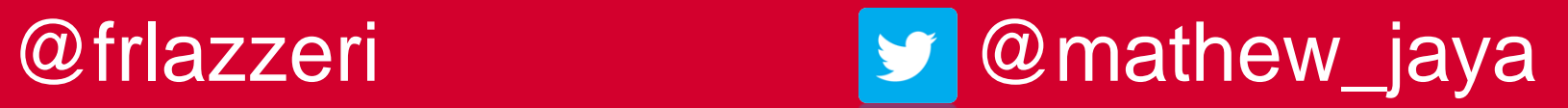

Learn more

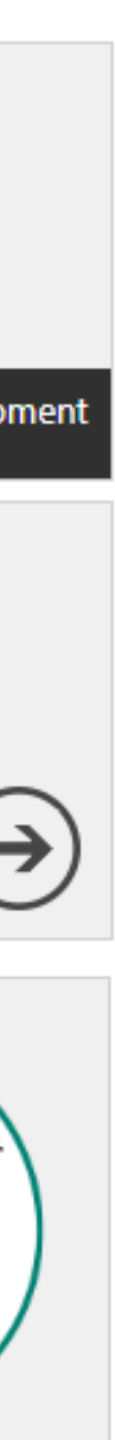

#StrataData

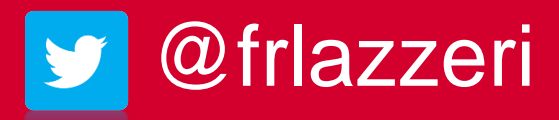

# AI usage in marketing

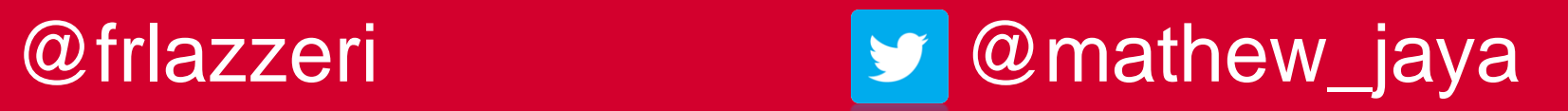

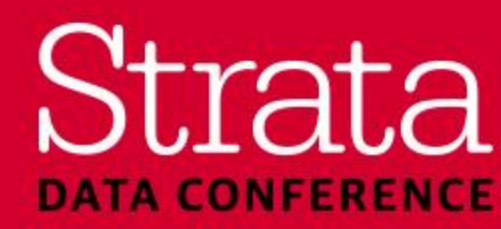

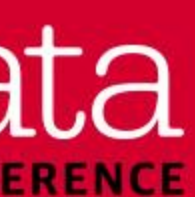

- In store
- Online activity
- Social media
- Past campaign performance

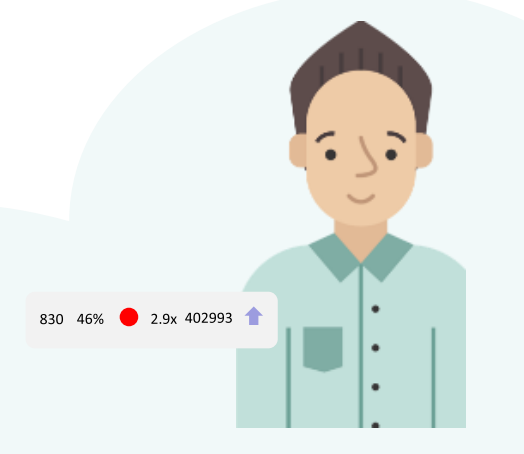

### *Input Data*

- *Intelligent Action*
- Personalized website experience
- Adaptive product pricing, offers for cross/upsell
- Premium loyalty programs and service experience
- Predictive customer service via social media, chatbots

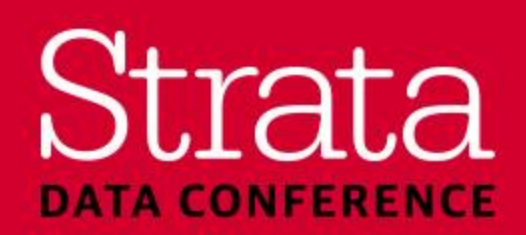

*Insight:*

- Personalized content for customers
- Identify high value customers

- 
- 
- Learn customer omni-channel preference • Personalize web/email experience • Preemptive chatbots to answer customer queries
- Monitor for cart abandonment, churn, retention

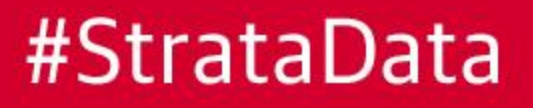

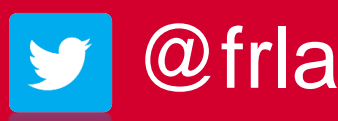

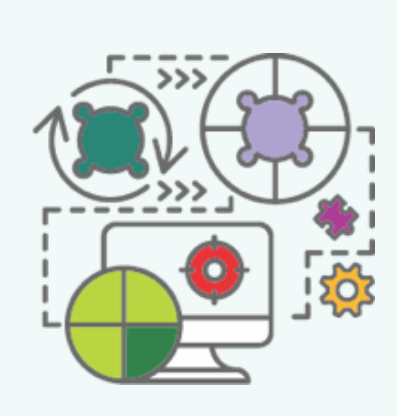

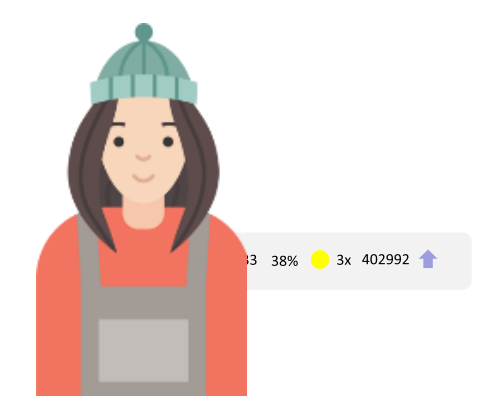

### *ML & AI*

## How can AI help in Marketing & Personalization?

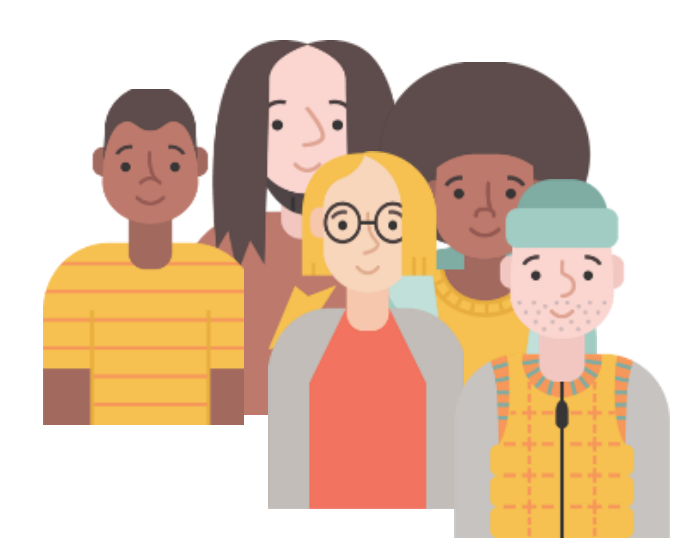

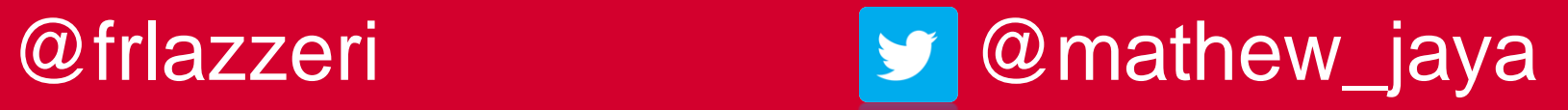

## Marketer's AI Journey Map

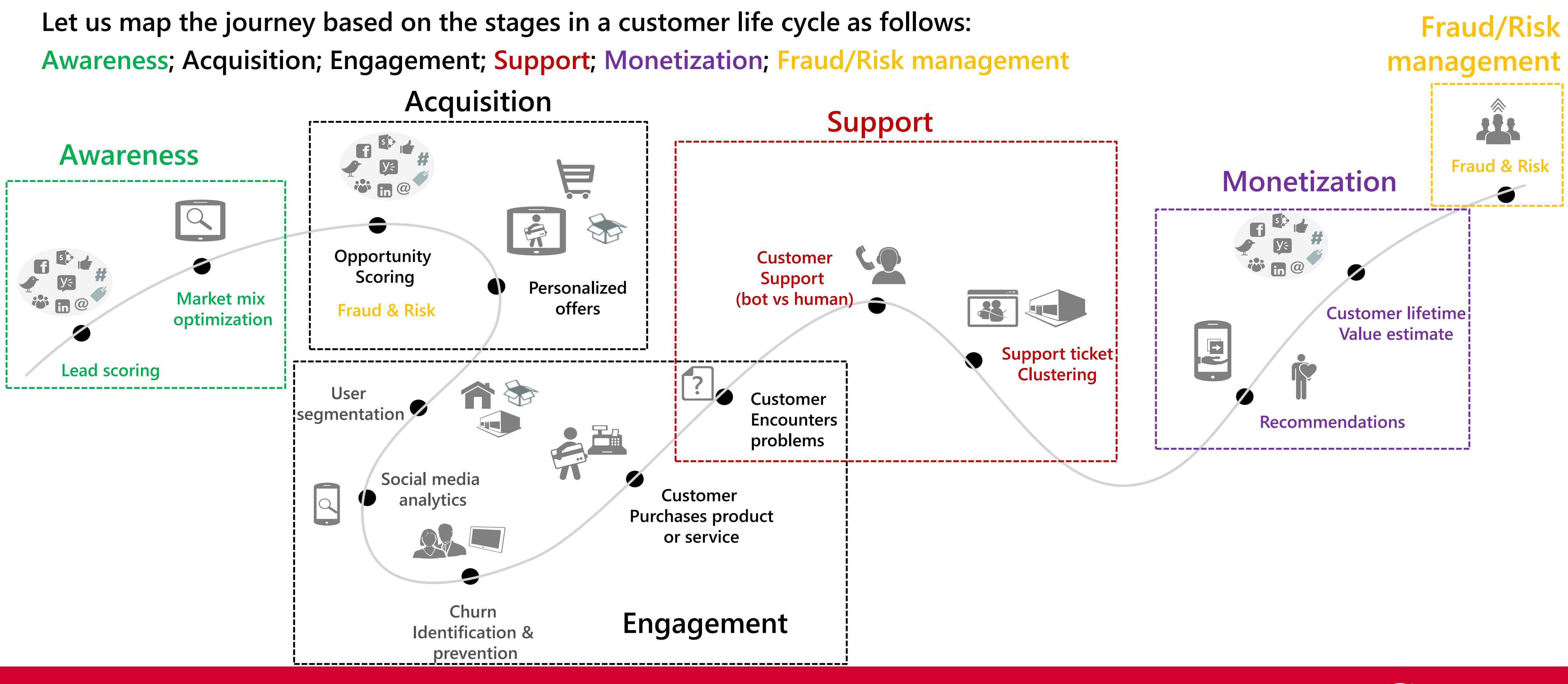

#StrataData

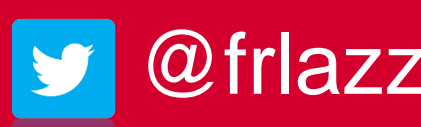

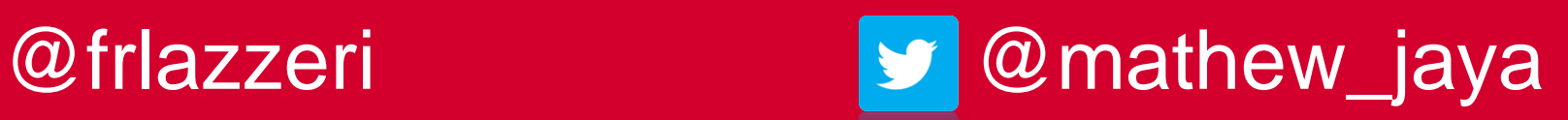

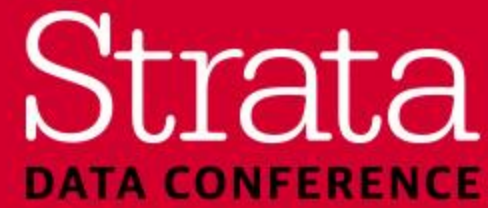

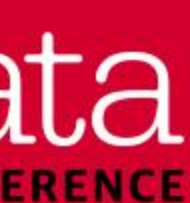

## Marketing cycle – Awareness & Acquisition

- ✓ Opportunity scoring can help target users who are most likely to make a
	-

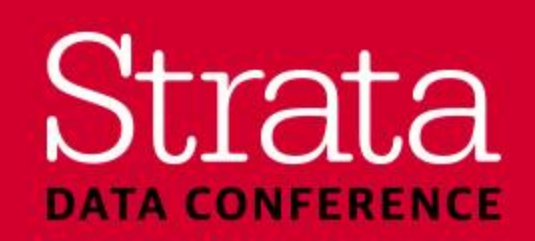

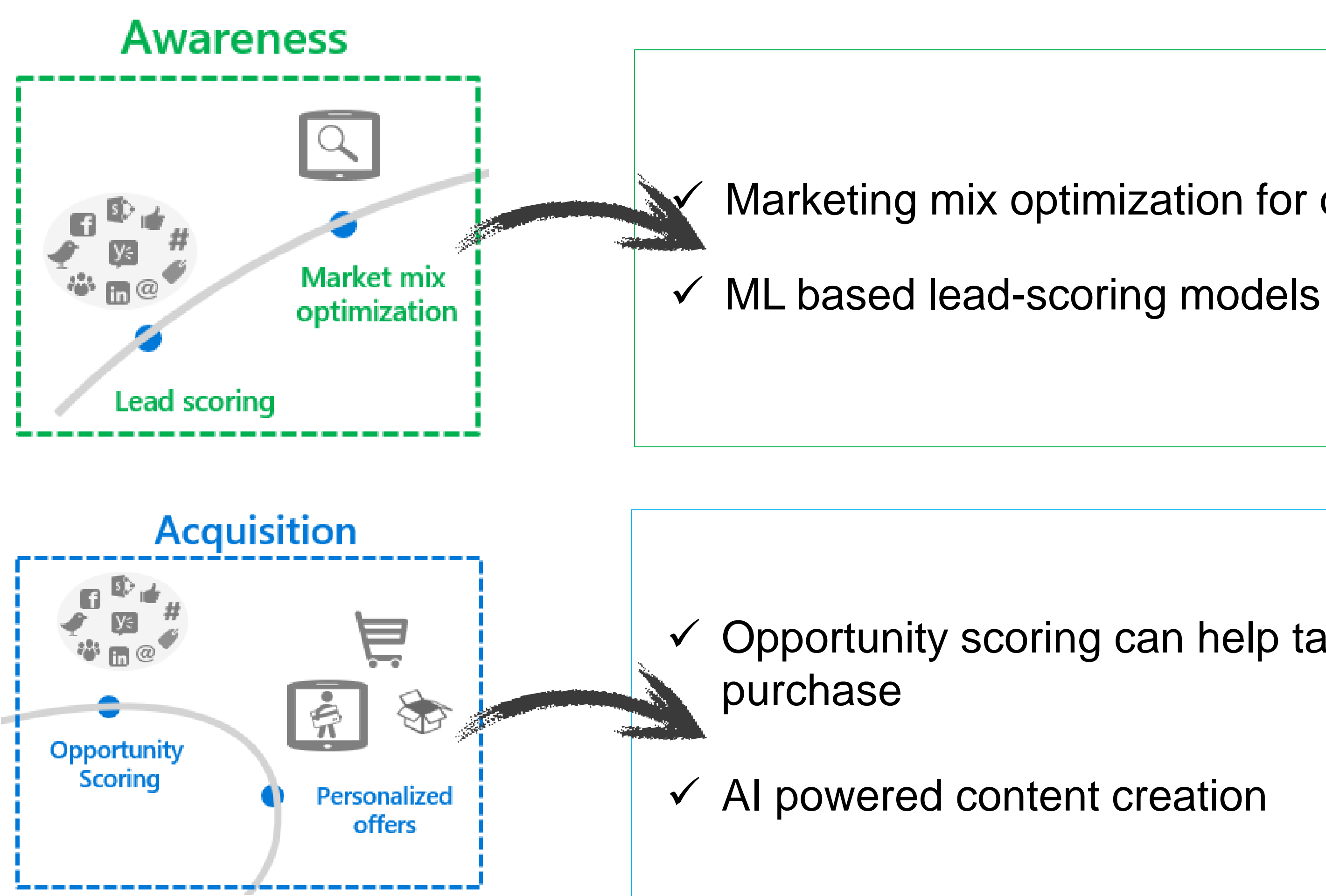

### #StrataData

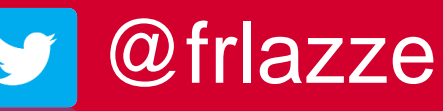

- Marketing mix optimization for omni-channel budget optimization
	-

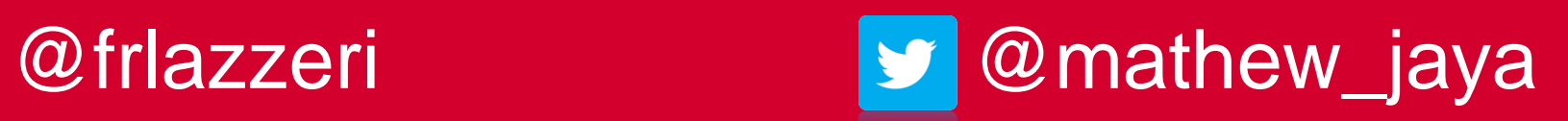

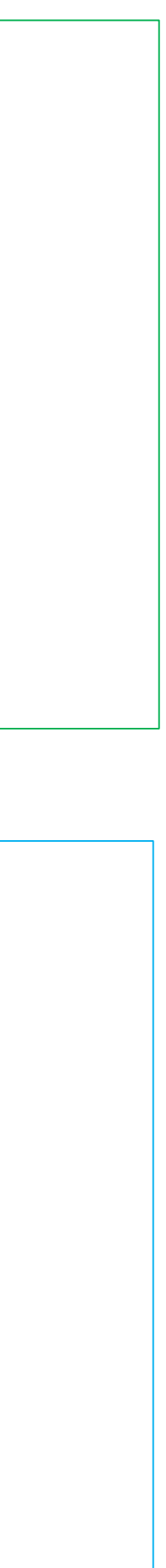

## Marketing cycle – Engagement & Monetization

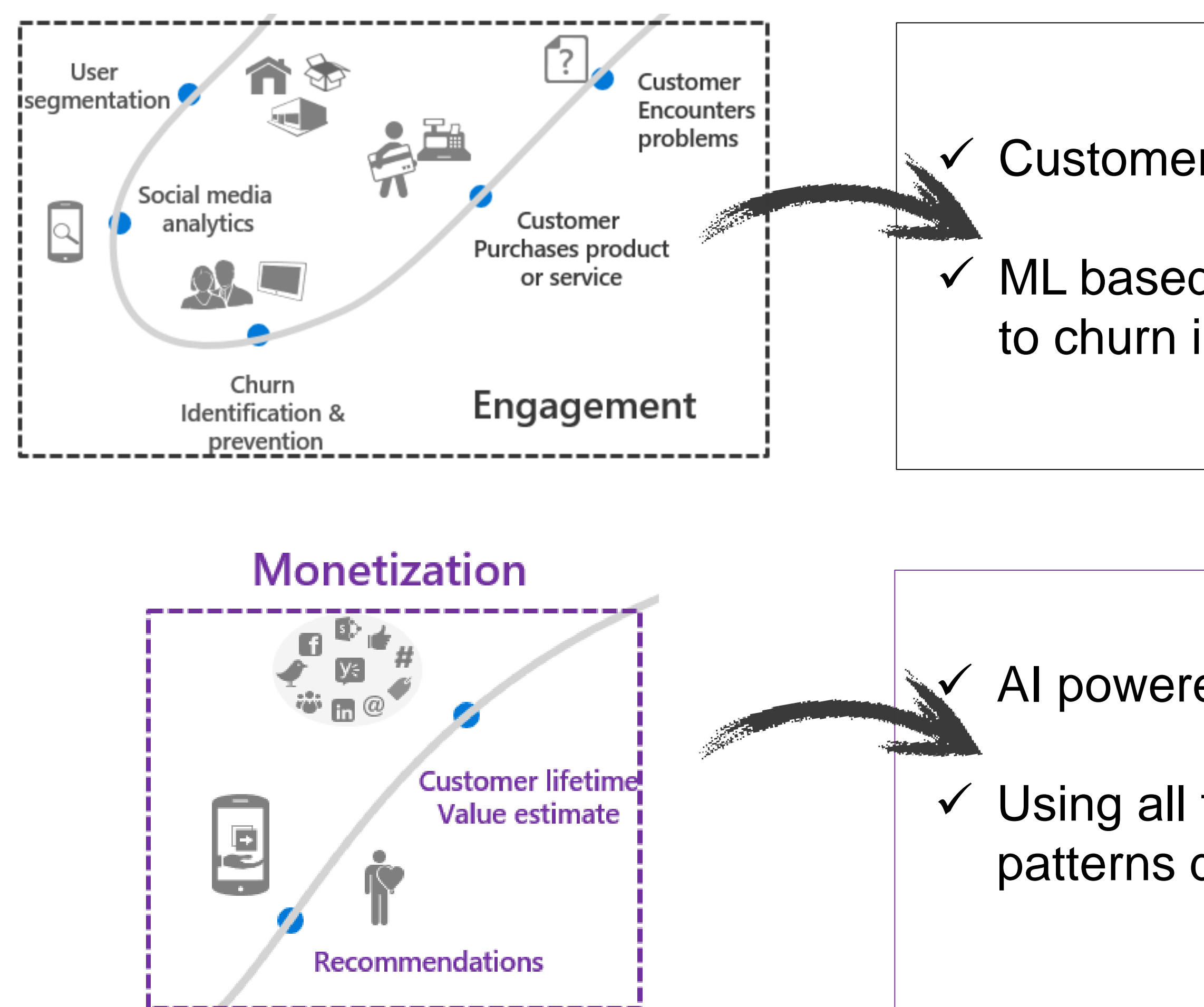

#StrataData

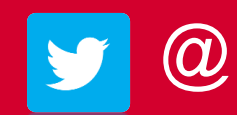

Customer segmentation based on their browsing/purchase patterns

 $\checkmark$  ML based models can help determine customers who are most likely to churn in the near future based on their behavior

AI powered personalized recommendations

 $\checkmark$  Using all the information available on customer's buying, browsing patterns determine the Lifetime value (LTV)

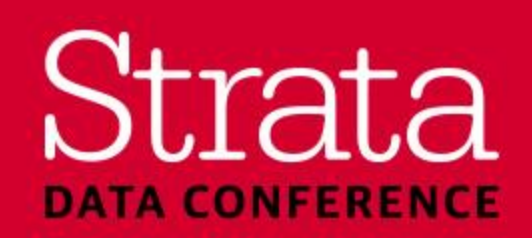

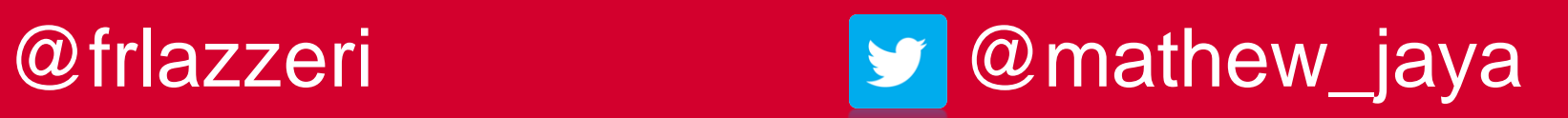

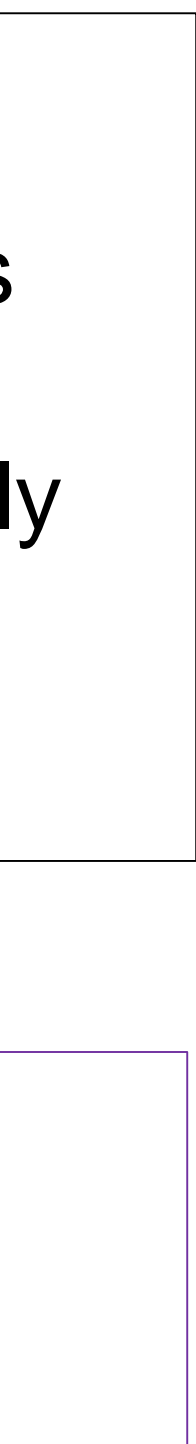

## Marketing cycle – Support & Fraud

- Automated answers based on a knowledge base can help decrease call center
- $\checkmark$  Support ticket clustering can help the team find solutions for customer complains quickly and even report similar problems back to the product teams

- While acquiring customers, external customer data can be used to determine customers who are likely to be risky for the business in the long run
- $\checkmark$  ML & AI models can be built to predict if a customer is likely to end up in bankruptcy, being delinquency which results in non-payment for the

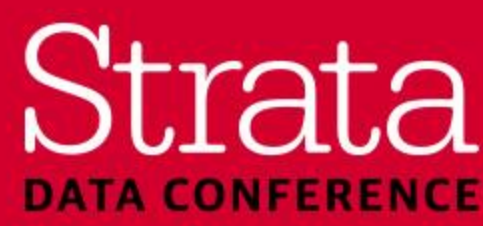

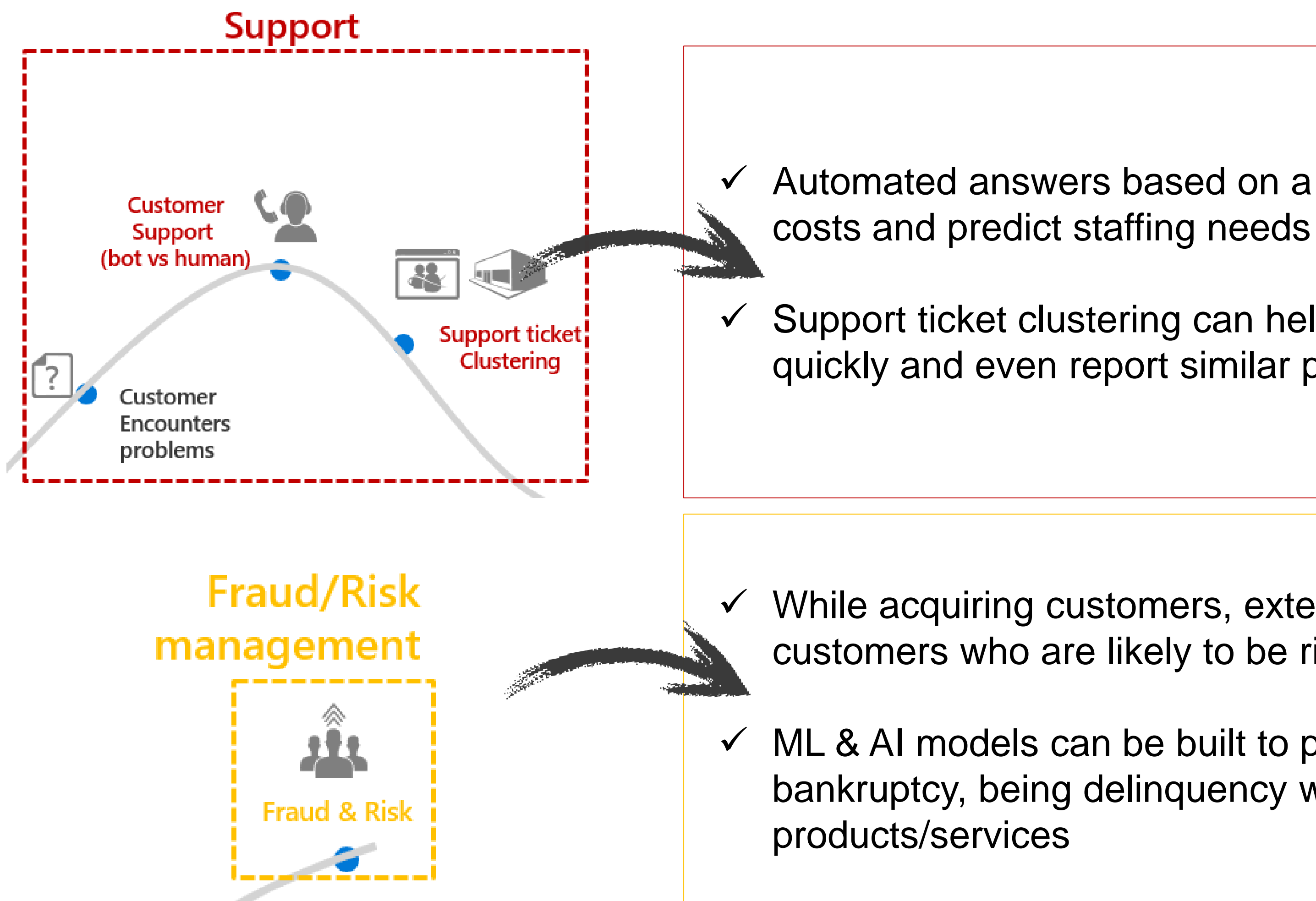

#StrataData

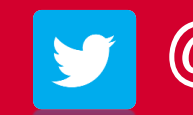

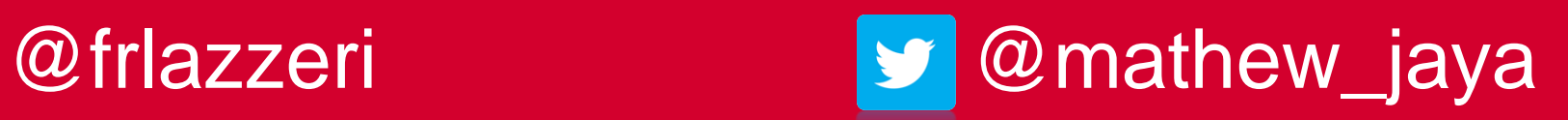

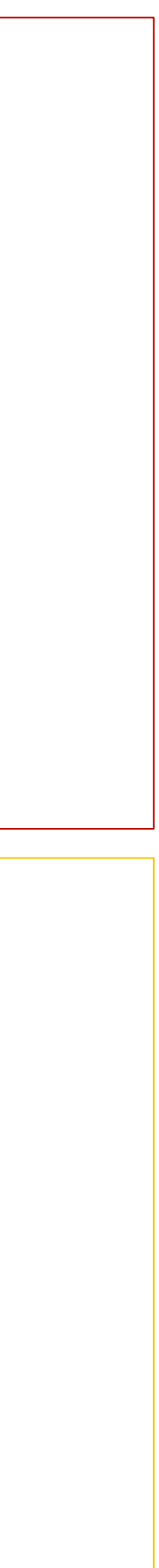

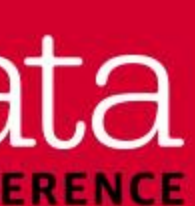

# Fraud management use case

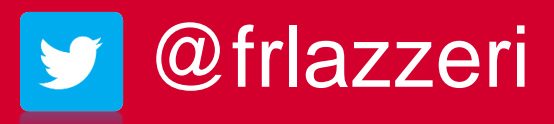

#StrataData

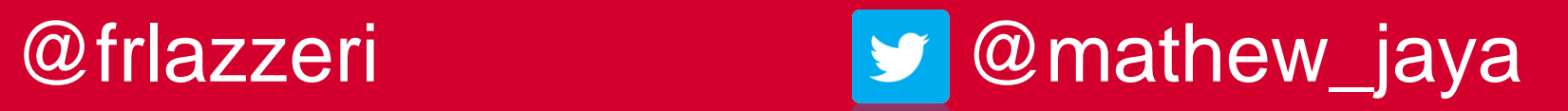

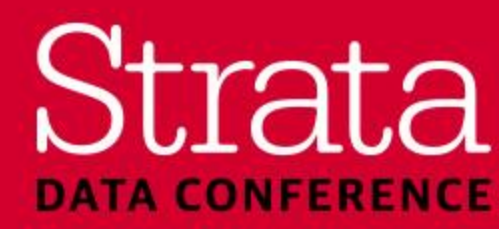

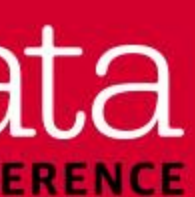

# Credit Card Fraud Detection Data Set

- Dataset used:
	- contains transactions made by credit cards in September 2013 by European cardholders
	- presents transactions that occurred in two days, where we have 492 frauds out of 284,807 transactions
- Features *V1, V2, ... V28*: are the principal components obtained with PCA, the only features which have not been transformed with PCA are 'Time' and 'Amount'
- Feature *Time*: contains the seconds elapsed between each transaction and the first transaction in the dataset
- Feature *Amount*: is the transaction Amount
- Feature *Class*: is the response variable and it takes value 1 in case of fraud and 0 otherwise

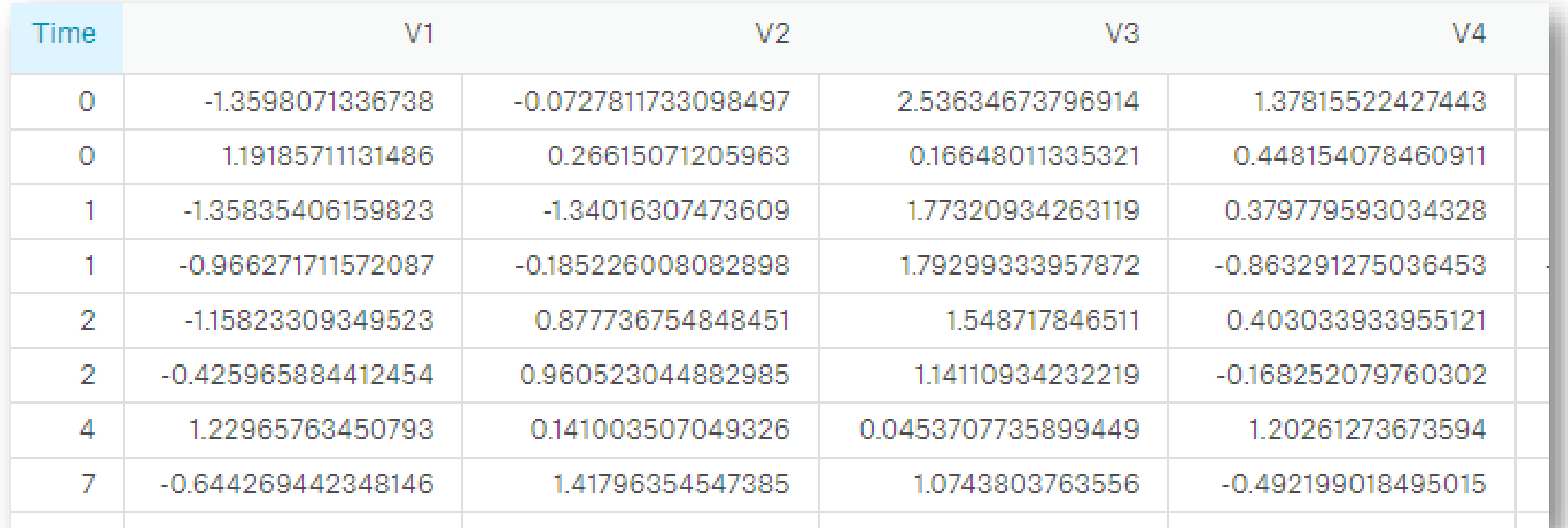

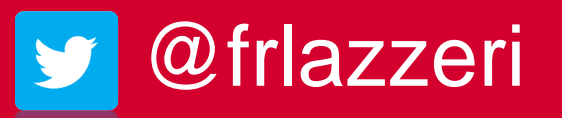

### #StrataData

**Data Source:** https://www.kaggle.com/mlg-ulb/creditcar[dfrau](https://twitter.com/frlazzeri)d

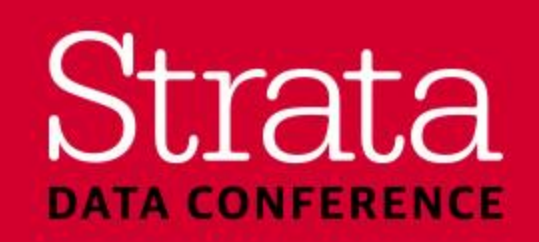

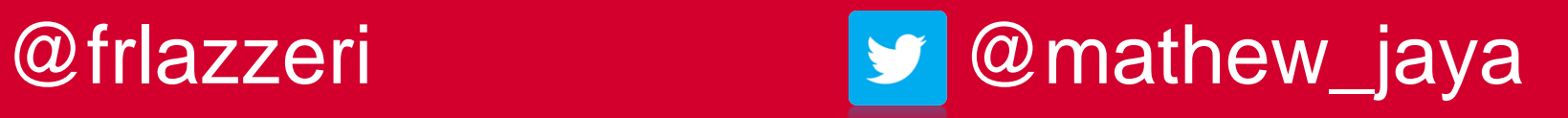

## Demo

■ The sample code was tested and run using the Jupyter notebook environment on a remote Azure VM

![](_page_28_Picture_10.jpeg)

![](_page_28_Figure_0.jpeg)

- (Standard F8s (8 vcpus, 16 GB memory))
- The sample code is available at the following GitHub location: <https://github.com/jayamathew/Codebase/tree/master/conferences>
- The outline of the code is as follows:

![](_page_28_Figure_4.jpeg)

![](_page_28_Picture_5.jpeg)

![](_page_28_Picture_6.jpeg)

![](_page_28_Picture_11.jpeg)

![](_page_28_Picture_12.jpeg)

![](_page_29_Picture_0.jpeg)

![](_page_29_Picture_9.jpeg)

![](_page_29_Figure_10.jpeg)

![](_page_29_Picture_11.jpeg)

## Demo

![](_page_29_Picture_45.jpeg)

![](_page_29_Picture_8.jpeg)

• Import the necessary libraries and provide credentials to access the data

![](_page_29_Picture_46.jpeg)

![](_page_29_Picture_3.jpeg)

![](_page_29_Picture_4.jpeg)

![](_page_30_Figure_0.jpeg)

• Import the dataset and check the distributions of the variables

![](_page_30_Picture_44.jpeg)

### #StrataData

![](_page_30_Picture_4.jpeg)

![](_page_30_Picture_8.jpeg)

![](_page_30_Figure_9.jpeg)

![](_page_30_Picture_10.jpeg)

## Demo

![](_page_30_Picture_45.jpeg)

![](_page_30_Picture_7.jpeg)

![](_page_31_Figure_0.jpeg)

• Build any model and tune hyper parameters (if needed)

![](_page_31_Picture_44.jpeg)

### #StrataData

![](_page_31_Picture_4.jpeg)

![](_page_31_Picture_8.jpeg)

![](_page_31_Figure_9.jpeg)

![](_page_31_Picture_10.jpeg)

## Demo

![](_page_31_Picture_7.jpeg)

![](_page_32_Figure_0.jpeg)

![](_page_32_Picture_49.jpeg)

![](_page_32_Picture_3.jpeg)

![](_page_32_Picture_4.jpeg)

![](_page_32_Picture_6.jpeg)

![](_page_32_Picture_7.jpeg)

![](_page_32_Figure_8.jpeg)

![](_page_32_Picture_9.jpeg)

## Demo

![](_page_33_Figure_0.jpeg)

• Create the necessary functions for model operationalization using any tool of choice

![](_page_33_Picture_71.jpeg)

### #StrataData

![](_page_33_Picture_4.jpeg)

![](_page_33_Picture_9.jpeg)

![](_page_33_Picture_10.jpeg)

![](_page_33_Picture_11.jpeg)

## Demo

Logout saved) **Trusted** Python [conda env:py35] O dependent on the tools used. we can download them into a deployment compute context for operationalization on an Azure xt. We demonstrate how to setup this web service this through a CLI window opened in the utomodelmanagement. The remaining defaults are acceptable. az ml account --resource-group <RESOURCE GROUP> --name automodelmanagement You can <u>tal.azure.com</u>) under the resource group you'd like to use. nanagement context first: az ml env setup --location <ACCOUNT REGION> management using the same and in the previous section. -group <RESOURCE\_GROUP> --cluster-name automodelmanagement

![](_page_33_Picture_8.jpeg)

## Links to get started with AI

- Cognitive Services: <https://aka.ms/AICognitiveServices>
- Azure ML: <https://aka.ms/AICustomModels>
- Azure Machine Learning Studio: <https://aka.ms/AzureStudio>
- Azure Machine Learning Services: <https://aka.ms/AMLServices>
- Visual Studio Code Tools for AI: <https://aka.ms/VSCodeToolsAI>
- Azure Notebooks: <https://aka.ms/AzureJNotebooks>
- Preconfigured Virtual Machines: <https://aka.ms/AzureVirtualMachines>
- Deep Learning Virtual Machine: https://aka.ms/AzureDSVM
- Team Data Science Process: <https://aka.ms/TeamDataScience>
- Data Source for demo: <https://www.kaggle.com/mlg-ulb/creditcardfraud>
- [Blog Post by Venelin Valkov: https://medium.com/@curiousily/credit-card-fraud-detection-using-autoencoders-in](https://medium.com/@curiousily/credit-card-fraud-detection-using-autoencoders-in-keras-tensorflow-for-hackers-part-vii-20e0c85301bd)keras-tensorflow-for-hackers-part-vii-20e0c85301bd
- GitHub location for demo: <https://github.com/jayamathew/Codebase/tree/master/conferences>
- Deep Learning Book by Ian Goodfellow, Yoshua Bengio, Aaron Courville: <http://www.deeplearningbook.org/>

#StrataData

![](_page_34_Picture_15.jpeg)

![](_page_34_Picture_17.jpeg)

![](_page_34_Picture_18.jpeg)

![](_page_34_Picture_19.jpeg)

# Thank You!

# Francesca Lazzeri & Jaya Mathew

![](_page_35_Picture_2.jpeg)

# **@frlazzeri @mathew\_jaya**

## Strata **DATA CONFERENCE**